The original report

**Website** [Please load browser and click here](http://docs-hoffmann.de/)

was written in February 1978 for Prof.Dr.J.Baumgarte Technische Universität Braunschweig Actual translation Composition by PageMaker No significant modifications Old pencil drawings January 20/2002

Appendices contain newer information The practical application of quaternions is shown in Appendix A

January 20 / 2002 – October 17 / 2014

# Gernot Hoffmann Application of Quaternions

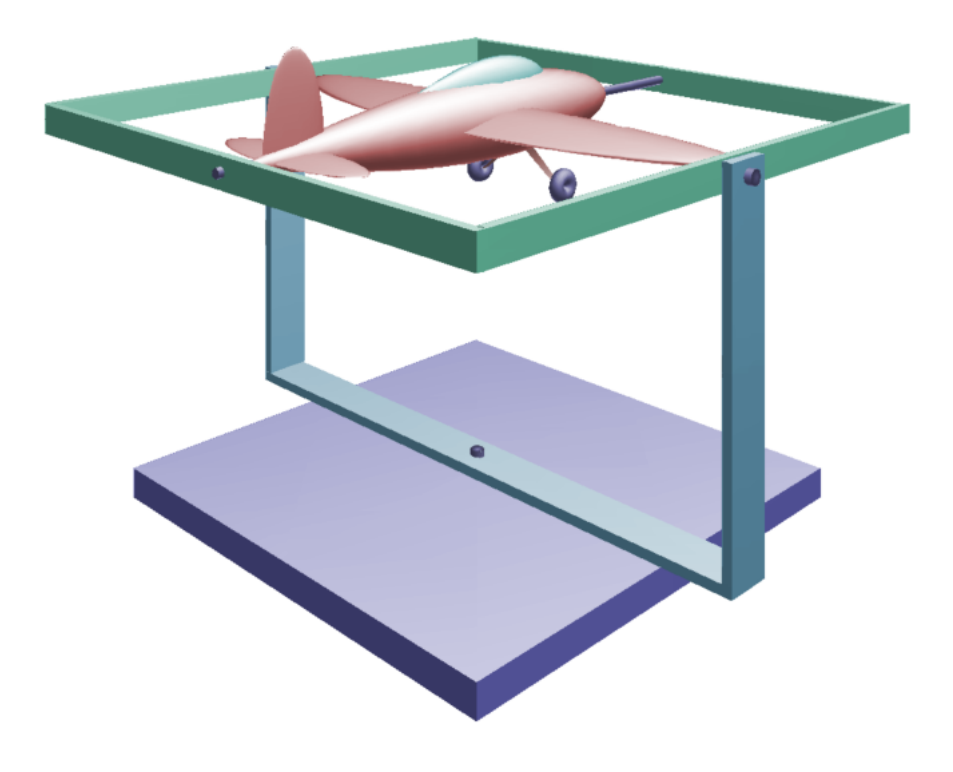

# **Contents**

<span id="page-1-0"></span>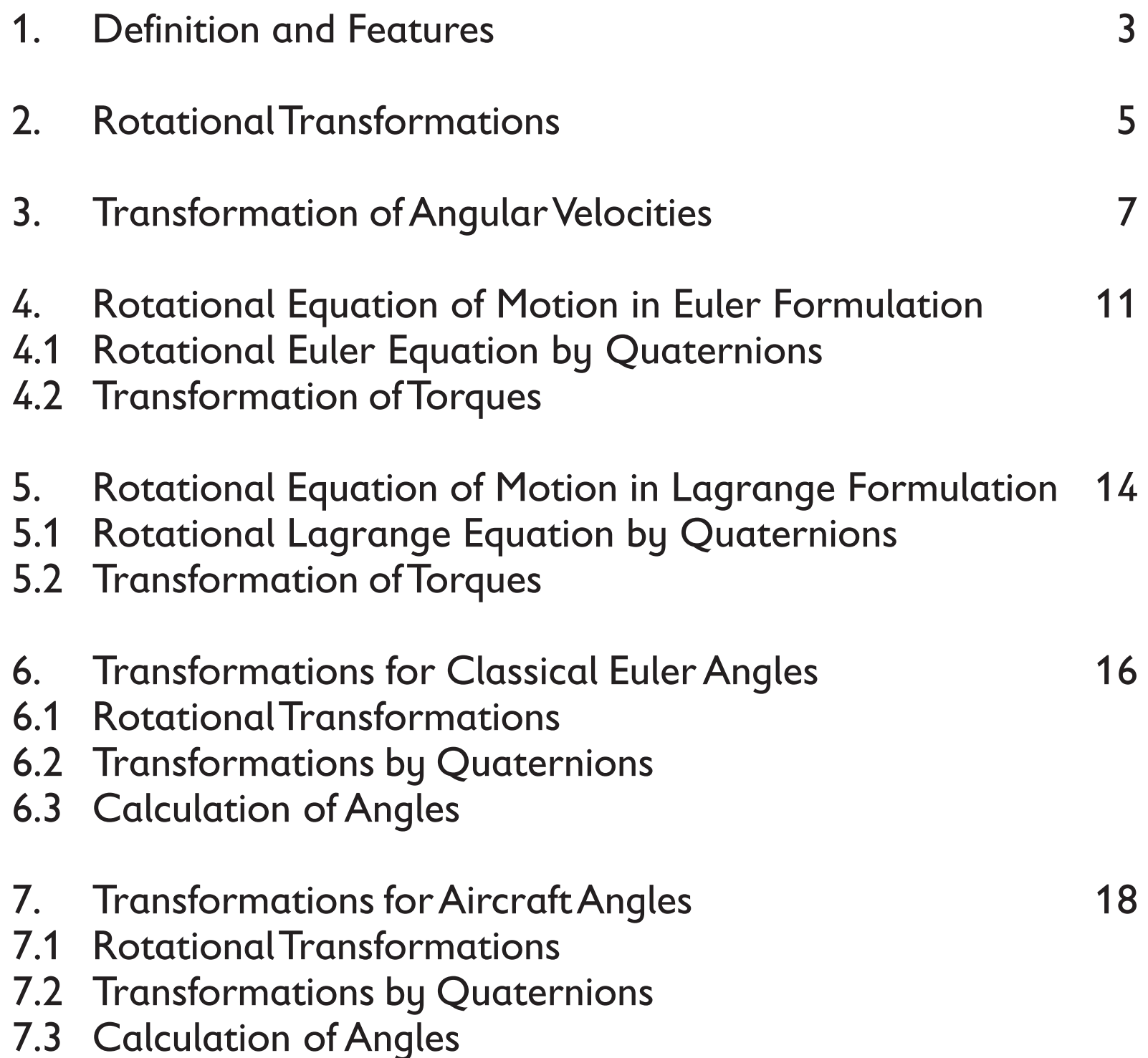

- [8. References](#page-19-0) 20
- 8.1 Original References
- 8.2 References quoted from [1]
- 9. Appendix A Rigid Body Rotation Half-Quat 21<br>10. Appendix B Rigid Body Rotation Full-Quat 32 [10. Appendix B Rigid Body Rotation Full-Quat](#page-31-0) 32<br>11. Appendix C Spherical Linear Interpolation 37 Spherical Linear Interpolation

<span id="page-2-0"></span>Quaternions are quadrupels of real numbers, for which a special multiplication is defined.

 $(1.1)$  Q =  $q_1$  $q_2$  $q_3$  $q_4$ 

The rules for the multiplication are easily understood if we represent the quaternions by three complex base vectors **i**, **j**, **k**. Then we have

(1.2) 
$$
Q = q_1 i + q_2 j + q_3 k + q_4
$$
.

The first three components can be written as a vector or column matrix **q** :

$$
(1.3) \quad Q = q + q_4
$$

This scheme is valid for the multiplication, e.g.  $\mathbf{j} \cdot \mathbf{k} = \mathbf{i}$ :

Now we can already execute the multiplication of two quaternions Q and S. Opposed to matrix multiplications, we use always the dot.

$$
(1.5) \quad P = Q \cdot S
$$

(1.6) 
$$
Q \cdot S = (q_1 i + q_2 j + q_3 k + q_4) \cdot (s_1 i + s_2 j + s_3 k + s_4) = p_1 i + p_2 j + p_3 k + p_4 = p + p_4
$$

The result of the multiplication is the product of the quaternion matrix **R**(Q) , which is assigned to Q, and the quaternion S, written as column matrix:

#### $(1.8)$  P = **R**(Q) S

$$
(1.7)\begin{bmatrix} p_1 \\ p_2 \\ p_3 \\ p_4 \end{bmatrix} = \begin{bmatrix} q_4 & -q_3 & q_2 & q_1 \\ q_3 & q_4 & -q_1 & q_2 \\ -q_2 & q_1 & q_4 & q_3 \\ -q_1 & -q_2 & -q_3 & q_4 \end{bmatrix} \begin{bmatrix} s_1 \\ s_2 \\ s_3 \\ s_4 \end{bmatrix}
$$

In [3] it is shown, that the multiplication can be executed by using normal, dot and cross products:

(1.9) 
$$
P = p + p_4 = (q_4 s_4 - q^T s) + (q_4 s + s_4 q + q \times s)
$$

It is  $q^T s$  the dot product and  $q \times s$  the cross product of the vector part of the quaternions.

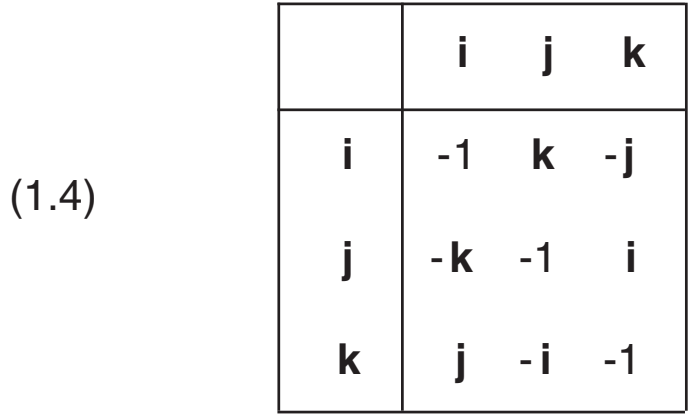

Each quaternion has a conjugate quaternion Q' :

The multiplication is not commutative but associative:

 $(1.11)$   $Q_1 \cdot Q_2 \neq Q_2 \cdot Q_1$  $Q_1 \cdot Q_2 = -Q_2 \cdot Q_1$  $Q_1 \cdot (Q_2 \cdot Q_3) = (Q_1 \cdot Q_2) \cdot Q_3$ 

The following rule can be derived from Eq.(1.9) :

**· ·**  $(1.15)$  Q·Q' + Q·Q' = 0.

(1.12) 
$$
(Q \cdot S)' = S' \cdot Q'
$$
  
\n(1.13)  $S' \cdot Q' = (q_4 s_4 - (-s)^T(-q)) + (q_4(-s) + s_4(-q) + (-s) \times (-q))$   
\n $= (q_4 s_4 - q^T s) - (q_4 s + s_4 q + q \times s) = (S \cdot Q)'$ 

The norm of a quaternion is one or has to be made to one:

 $(1.14)$  Q·Q' =  $q_1^2 + q_2^2 + q_3^2 + q_4^2 = 1$ 

For  $Q = Q(t)$  we have

William Rowan Hamilton (1805 - 1865) had invented the quaternions. Arthur Cayley (1821 - 1895) and Felix Klein (1849 - 1925) had contributed further.

$$
(1.10) \quad Q' = \begin{bmatrix} -q_1 \\ -q_2 \\ -q_3 \\ +q_4 \end{bmatrix}
$$

<span id="page-4-0"></span>We consider quaternions with this structure and want to execute coordinate system rotations:

$$
(2.1) \quad Q = \cos(\alpha/2) - n \sin(\alpha/2)
$$

The same physical vector  $x$  has the column matrix  $x_1$  in coordinate system 1 and  $x_2$  in system 2. System 2 is rotated relative to system 1 by a right screw rotation about **n** with the angle α .

Note: the rotation axis vector **n** has the same column matrices  $n_1 = n_2$  in both coordinate systems. For the special case we assign **k** to **n** and get:

Then we have these transformations for the column matrices:

$$
(2.2) \quad \mathbf{x}_2 = \mathbf{Q} \cdot \mathbf{x}_1 \cdot \mathbf{Q}'
$$

$$
(2.3) \quad \mathbf{x}_1 = \mathbf{Q}' \cdot \mathbf{x}_2 \cdot \mathbf{Q}
$$

We can verify this rule by an example.

Rotate by  $\alpha$  about the axis  $z_1$ .

$$
(2.4) \qquad Q = \cos(\alpha/2) - k \sin(\alpha/2)
$$

$$
(2.5) \qquad Q' = \cos(\alpha/2) + k \sin(\alpha/2)
$$

(2.6) 
$$
\mathbf{x}_2 = (\cos(\alpha/2) - \mathbf{k} \sin(\alpha/2)) \cdot (\mathbf{x}_1 \mathbf{i} + \mathbf{y}_1 \mathbf{j} + z_1 \mathbf{k}) \cdot (\cos(\alpha/2) + \mathbf{k} \sin(\alpha/2))
$$

(2.7) 
$$
\mathbf{x}_2 = \begin{bmatrix} x_1 [\cos^2(\alpha/2) - \sin^2(\alpha/2)] + 2y_1 [\sin(\alpha/2)\cos(\alpha/2)] \\ -2x_1 [\sin(\alpha/2)\cos(\alpha/2)] + y_1 [\cos^2(\alpha/2) - \sin^2(\alpha/2)] \\ z_1 \end{bmatrix}
$$

$$
(2.8) \quad \mathbf{x}_2 = \left[ \begin{array}{rr} \cos(\alpha) & \sin(\alpha) & 0 \\ -\sin(\alpha) & \cos(\alpha) & 0 \\ 0 & 0 & 1 \end{array} \right] \mathbf{x}_1
$$

This is the well known rotation matrix for the coordinate transformation of a fixed vector.

Note: the fourth component in the quaternion product Q·**x**·Q' is always zero.

Several sequential rotations about arbitrary axes are

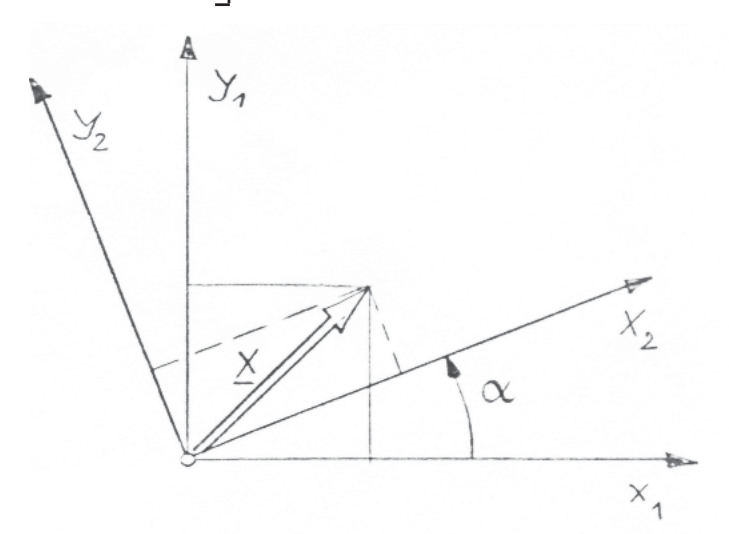

described by sequential quaternion products:

$$
\mathbf{x}_2 = \mathbf{Q}_1 \cdot \mathbf{x}_1 \cdot \mathbf{Q}_1
$$

(2.9) 
$$
\mathbf{x}_3 = Q_2 \cdot \mathbf{x}_2 \cdot Q_2
$$

$$
\mathbf{x}4 = \mathbf{Q}_3 \cdot \mathbf{x}_3 \cdot \mathbf{Q}_3
$$

$$
(2.10) \quad \mathbf{x}_4 = \quad \mathbf{Q}_3 \cdot \mathbf{Q}_2 \cdot \mathbf{Q}_1 \cdot \mathbf{x}_1 \cdot \mathbf{Q}_1 \cdot \mathbf{Q}_2 \cdot \mathbf{Q}_3 \quad = \quad \mathbf{Q} \cdot \mathbf{x}_1 \cdot \mathbf{Q} \cdot \mathbf{Q}_3
$$

In each quaternion Q the components q1,q2,q3 and q4 depend on the type and sequence of rotation angles, which are called Euler angles or Cardan angles.

But it is possible to express the left-right quaternion product for all cases by one matrix multiplication:

 $(2.11)$  **x**<sub>4</sub> = **C**<sub>41</sub>**x**<sub>1</sub>

The so-called Cayley matrix  $C_{41}$  is calculated straightforward.

$$
(2.12) \quad \mathbf{C}_{41} = \begin{bmatrix} q_1^2 - q_2^2 - q_3^2 + q_4^2 & 2(q_1q_2 - q_3q_4) & 2(q_1q_3 + q_2q_4) \\ 2(q_1q_2 + q_3q_4) & -q_1^2 + q_2^2 - q_3^2 + q_4^2 & 2(-q_1q_4 + q_2q_3) \\ 2(q_1q_3 - q_2q_4) & 2(q_1q_4 + q_2q_3) & -q_1^2 - q_2^2 + q_3^2 + q_4^2 \end{bmatrix}
$$

Opposed to coordinate system rotations, a **body rotation** uses this equation:

(2.13) 
$$
Q = \cos(\alpha/2) + n \sin(\alpha/2)
$$
.

This can be easily explained by replacing the angle by the negative angle.

The quaternion **coordinate system rotation** can be **alternatively** defined by this formulation:

(2.14) 
$$
Q = \cos(\alpha/2) + n \sin(\alpha/2)
$$

Then all transformations have to be written in this order:

 $(2.15)$   $\mathbf{x}_2 = \mathbf{Q} \cdot \mathbf{x}_1 \cdot \mathbf{Q}$ 

The Cayley matrix has to be substituted by the transposed.

It can be seen in the drawing, that indeed  $x_2$  increases and  $y_2$  decreases.

<span id="page-6-0"></span>The coordinate system 4 rotates relative to system 1 with the angular velocity  $\omega^{14}$ . This physical vector is described as a column matrix  $\omega_4^{14}$  in system 4. The vector, which is fixed in 1, has then a time variable component in 4. Euler's formula delivers for this *coordinate transformation*:

 **·**  $(3.2)$   $\omega_4^{12} = (0, 0, \alpha)^T$ 

(3.1) 
$$
\mathbf{x}_4 = -\mathbf{\omega}_4^{14} \times \mathbf{x}_4
$$

Now we show by an example that the sign is correct.

$$
(3.3) \quad \mathbf{x}_2 = (x_2, y_2, 0)^T
$$

(3.4) 
$$
\mathbf{x}_2 = (\mathbf{x}_2, \mathbf{y}_2, \mathbf{z}_2)^T = (\mathbf{y}_2 \alpha, -\mathbf{x}_2 \alpha, 0)^T
$$

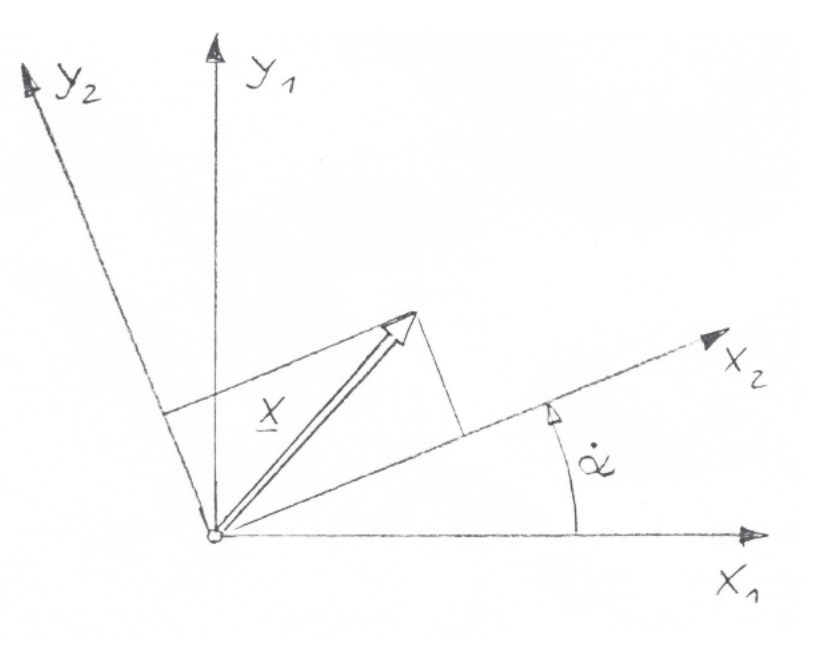

Now we look for a similar relation for quaternions, based on the coordinate transformation

$$
(3.5) \quad \mathbf{x}_4 = \mathbf{Q} \cdot \mathbf{x}_1 \cdot \mathbf{Q}^T.
$$

For a constant  $x_1$  we find the derivative

(3.6) 
$$
\mathbf{x}_4 = \mathbf{Q} \cdot \mathbf{x}_1 \cdot \mathbf{Q}' + \mathbf{Q} \cdot \mathbf{x}_1 \cdot \mathbf{Q}'
$$

Because of

$$
(3.7) \quad \mathbf{x}_1 = \mathbf{Q}^{\mathsf{T}} \cdot \mathbf{x}_4 \cdot \mathbf{Q}
$$

and with  $Q \cdot Q' = 1$  we find

(3.8) 
$$
\mathbf{x}_4 = \mathbf{Q} \cdot \mathbf{Q}' \cdot \mathbf{x}_4 \cdot \mathbf{Q} \cdot \mathbf{Q}' + \mathbf{Q} \cdot \mathbf{Q}' \cdot \mathbf{x}_4 \cdot \mathbf{Q} \cdot \mathbf{Q}'
$$
,

(3.9) 
$$
\mathbf{x}_4 = \mathbf{Q} \cdot \mathbf{Q}' \cdot \mathbf{x}_4 + \mathbf{x}_4 \cdot \mathbf{Q} \cdot \mathbf{Q}'.
$$

By differentiation of the norm

$$
(3.10) \quad 0 \quad = \quad Q \cdot \dot{Q}' + \dot{Q} \cdot Q'
$$

we get

$$
(3.11) \quad \mathbf{x}_4 = \mathbf{Q} \cdot \mathbf{Q}' \cdot \mathbf{x}_4 - \mathbf{x}_4 \cdot \mathbf{Q} \cdot \mathbf{Q}'.
$$

Now we omit for clarity the index for the coordinate system and write simply

$$
(3.12) T = Q \cdot Q' = t + t_4.
$$

Using Eq.(1.9) we find

(3.13)  $T \cdot x = \mathbf{t}^T x + t_4 x + t \times x$ ,

 $(3.14)$  - **x**·T = - **t**<sup>T</sup>**x** - t<sub>4</sub>**x** - **x**×**t**,

$$
(3.15) \quad \mathbf{x} = 2\mathbf{t} \times \mathbf{x} \ .
$$

By comparison with Eq.(3.1) we see

(3.16) ω = - 2**t** .

Now we add a fourth component and build a quaternion

$$
(3.17) \quad \omega = \omega + \omega_4 = -2T = -2Q \cdot Q' .
$$

 **· ·**  $(3.22)$   $\omega + \omega_4 = -2 Q \cdot Q' = 2 Q \cdot Q'$ ,

Now we use again Eq.(3.10)

$$
(3.18) \quad \dot{Q} \cdot \dot{Q}' = -\dot{Q} \cdot Q'
$$

and because of Eq.(1.15) we have

$$
(3.19) (\mathbf{Q} \cdot \mathbf{Q}')' = \mathbf{Q} \cdot \mathbf{Q}'.
$$

Therefore this is also valid:

*<b>• <b> <i>• • • •*  $(3.20)$   $(Q \cdot Q')' = -Q \cdot Q'$ 

 $(3.21)$  T =  $-T'$ 

This means, that the fourth component  $t_4 = \omega_4/2$  is always zero.

So far we have the intermediate result

which should be shown as a matrix multiplication of this type:

$$
(3.23) \quad \omega + \omega_4 = W(Q) \stackrel{\cdot}{Q}
$$

 **•** *• · • <i>• · • · · · · · · · · · · ·* In Eq.(3.22) we have  $2Q\cdot Q'$ , but we want to express the angular velocity in Q.

Therefore we apply the matrix multiplication Eq.(1.9) explicitely (next page).

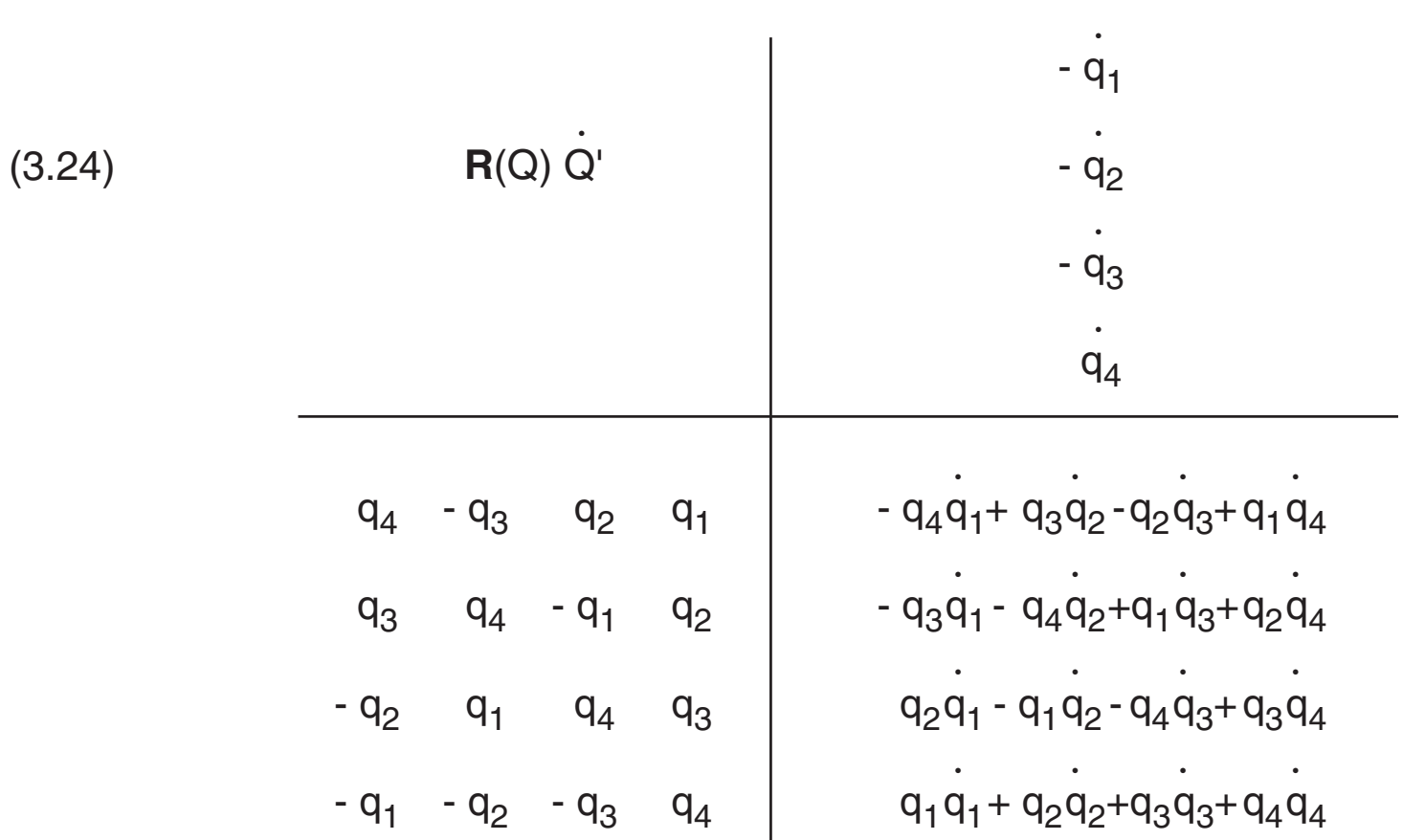

Then we find, using a new matrix **V** :

(3.25) 
$$
\omega
$$
 =  $\mathbf{W}(\mathbf{Q}) \mathbf{Q} = 2 \mathbf{V}(\mathbf{Q}) \mathbf{Q}$ 

\n $\mathbf{W}(\mathbf{Q}) \mathbf{Q} = 2 \mathbf{V}(\mathbf{Q}) \mathbf{Q}$ 

\n $\mathbf{W}(\mathbf{Q}) \mathbf{Q} = 2 \mathbf{V}(\mathbf{Q}) \mathbf{Q}$ 

\n $\mathbf{W}(\mathbf{Q}) \mathbf{Q} = 2 \mathbf{V}(\mathbf{Q}) \mathbf{Q}$ 

\n $\mathbf{W}(\mathbf{Q}) \mathbf{Q} = 2 \mathbf{V}(\mathbf{Q}) \mathbf{Q}$ 

\n $\mathbf{W}(\mathbf{Q}) \mathbf{Q} = 2 \mathbf{V}(\mathbf{Q}) \mathbf{Q}$ 

\n $\mathbf{W}(\mathbf{Q}) \mathbf{Q} = 2 \mathbf{V}(\mathbf{Q}) \mathbf{Q}$ 

\n $\mathbf{W}(\mathbf{Q}) \mathbf{Q} = 2 \mathbf{V}(\mathbf{Q}) \mathbf{Q}$ 

\n $\mathbf{W}(\mathbf{Q}) \mathbf{Q} = 2 \mathbf{V}(\mathbf{Q}) \mathbf{Q}$ 

\n $\mathbf{W}(\mathbf{Q}) \mathbf{Q} = 2 \mathbf{V}(\mathbf{Q}) \mathbf{Q}$ 

\n $\mathbf{W}(\mathbf{Q}) \mathbf{Q} = 2 \mathbf{V}(\mathbf{Q}) \mathbf{Q}$ 

\n $\mathbf{W}(\mathbf{Q}) \mathbf{Q} = 2 \mathbf{V}(\mathbf{Q}) \mathbf{Q}$ 

\n $\mathbf{W}(\mathbf{Q}) \mathbf{Q} = 2 \mathbf{V}(\mathbf{Q}) \mathbf{Q}$ 

\n $\mathbf{W}(\mathbf{Q}) \mathbf{Q} = 2 \mathbf{V}(\mathbf{Q}) \mathbf{Q}$ 

\n $\mathbf{W}(\mathbf{Q}) \mathbf{Q} = 2 \mathbf{V}(\mathbf{Q}) \mathbf{Q}$ 

\n $\mathbf{W}(\mathbf{Q}) \mathbf{Q} = 2 \mathbf{V}(\mathbf{Q}) \mathbf{Q}$ 

\

Because of  $\omega_4 = 2 \sum q_i \dot{q}_i = d/dt \ Q \cdot Q'$  we find  $\omega_4 = 0$ .

 **· ·**

It can be easily shown for normalized quaternions:  $V V^T = I$ .

Somewhere one may find  $V(Q)$  replaced by  $V^T(Q)$ . This is a result of a different definition of the quaternion coordinate rotation by Eq.(2.14) .

 **V** is orthogonal (orthonormal) and we have furtheron

$$
(3.27) \quad V^{-1} = V^{T},
$$
  

$$
(3.28) \quad W^{-1} = (1/2)V^{T} = (1/4)W^{T}.
$$

The inverse exists for all  ${\sf q}_{\sf i}$  .

Note:

This should not be confused with **body rotations**. In our preferred formulation, a body rotation looks also like Eq.(2.14), but in fact it is the conjugate of Eq.(2.1)

(3.29) Q =  $\cos(\alpha/2) + n \sin(\alpha/2)$ .

An example shows that Eq.(3.25) is correct. Again we rotate by  $\alpha$  about the z-axis.

$$
(3.30) \quad Q = \cos(\alpha/2) - k \sin(\alpha/2) = \begin{bmatrix} q_1 \\ q_2 \\ q_3 \\ q_4 \end{bmatrix} = \begin{bmatrix} 0 \\ 0 \\ -\sin(\alpha/2) \\ \cos(\alpha/2) \end{bmatrix}
$$

$$
(3.31) \quad Q = 2 \begin{bmatrix} -\cos(\alpha/2) & -\sin(\alpha/2) & 0 & 0 \\ \sin(\alpha/2) & -\cos(\alpha/2) & 0 & 0 \\ 0 & 0 & -\cos(\alpha/2) & -\sin(\alpha/2) \\ 0 & 0 & -\sin(\alpha/2) & \cos(\alpha/2) \end{bmatrix} \begin{bmatrix} 0 \\ 0 \\ -(\alpha/2)\cos(\alpha/2) \\ -(\alpha/2)\sin(\alpha/2) \end{bmatrix}
$$

Further features of the matrix **V** (we write the quaternion as a transposed column):

- (3.33) **V**(Q)Q = (0, 0, 0, 1)<sup>T</sup>  **· ·**  $(3.34)$  0 = **V** Q + **V** Q  **· ·** (3.35) **V** Q= - **V** Q  **• · · · · · · · · · · · · ·**
- $(3.36)$  **V**(Q) Q = **V**(Q) Q = **V**(P) P = (0, 0, 0, 1)<sup>T</sup>

$$
(3.32)
$$
  $\omega = (0, 0, \dot{\alpha}, 0)^T$ 

We consider the rotation of a rigid body with the body fixed coordinate system  $x_B = x_4$  relative to an inertial system  $\mathbf{x}_{\mathsf{I}} = \mathbf{x}_{\mathsf{1}}$  . Now we need an observer system  $\mathbf{x}_{\mathsf{0}}$  in which all physical vectors are written as column matrices. The lower index indicates always the observer system. The Euler formulation for the angular momentum in rotating observer coordinates:

In the next step we extend all column matrices to four dimensions, though this has mostly no physical meaning. We write the new elements *not* bold.

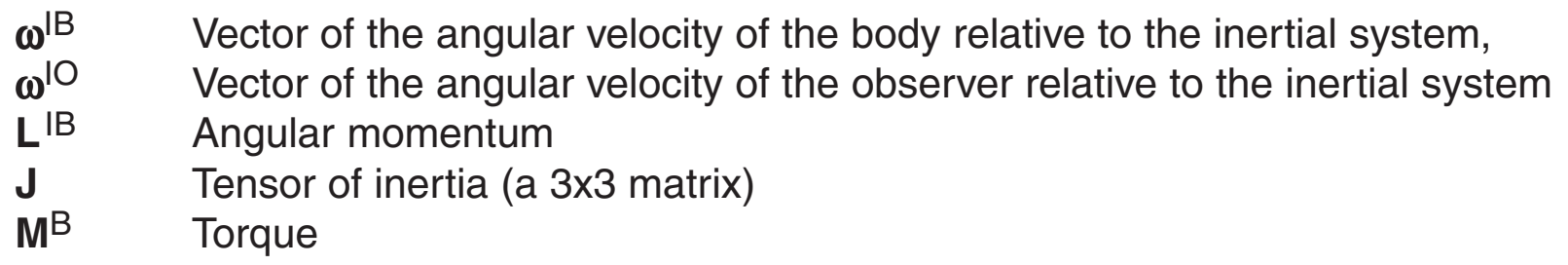

$$
(4.2) \quad L^{\parallel B} \quad = \quad J \omega^{\parallel B}
$$

In most cases the observer system is either the inertial system or it is body fixed. We use the body fixed system and replace therefore in all equations o by B .

This is especially useful to avoid a time variable tensor of inertia. Furtheron, many torques can be expressed easier in body fixed coordinates, e.g. for an aircraft.

(4.1) 
$$
\dot{\mathbf{L}}_0^{IB} + \omega_0^{IO} \times \mathbf{L}_0^{IB} = \mathbf{M}_0^{IB}
$$

(4.4) 
$$
L = \begin{bmatrix} L_B^{IB} \\ L_4 \end{bmatrix}
$$
  $\omega = \begin{bmatrix} \omega_B^{IO} \\ \omega_4 \end{bmatrix}$   $M = \begin{bmatrix} M_B^B \\ M_4 \end{bmatrix}$   
(4.5)  $J = \begin{bmatrix} J_B & 0 \\ 0^T & J_4 \end{bmatrix}$  with  $J_4 > 0$ 

Cross products are written as matrix products, e.g. for  $N = \omega \times L$  in the new nomenclature:

$$
(4.3) \quad \dot{\mathbf{L}}_B^{\parallel B} + \omega_B^{\parallel B} \times \mathbf{L}_B^{\parallel B} = \mathbf{M}_B^{\parallel B}
$$

$$
(4.6) \quad N = \omega \times L \quad \Rightarrow \quad N = \Omega L
$$

$$
\mathcal{L}^{\mathcal{L}}(\mathcal{L}^{\mathcal{L}})
$$

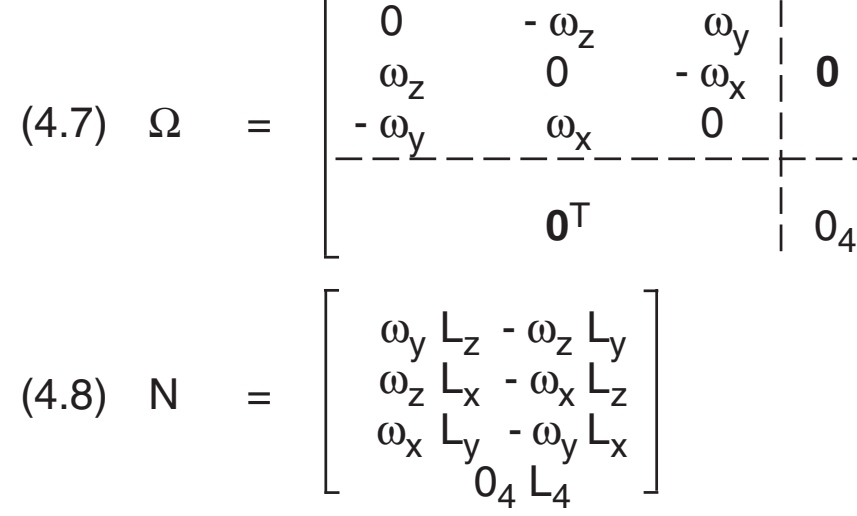

Because of  $\omega_4 = 0$  in Eq.(3.21) we have L<sub>4</sub> = 0, therefore I<sub>4</sub> and O<sub>4</sub> are so far not relevant.

#### <span id="page-10-0"></span>4.1 Rotational Euler Equations by Quaternions

With Eq.(3.25) the equation for the angular momentum, Eq.(4.3), is already in quaternion formulation:

Multiplying the equation from the left side results in

Now we write the differential equation as a first order system:

 $(4.10)$  JVQ + JVQ +  $\Omega$ JVQ =  $(1/2)$  M $(Q,Q,t)$  **· · ·· · ·**

 $(4.14)$  Q = P  **·**

$$
(4.16) \quad \omega = 2VP
$$

for building  $\Omega$  in each step of a numerical solution.

(4.9) 2 d/dt (JVQ) + 2 ΩJ VQ = M(Q,Q,t)  **· · ·**

According to Eq.(3.36) the term VQ is zero. The inertia term (JV) is never singular, if the extended tensor of inertia is positive definite. Especially no moment of inertia on the main diagonal should be zero. V itself is orthogonal, therefore all inverse operators exist:  **· ·**

 $(4.11)$   $(J \text{ V})^{-1} = V^{-1} J^{-1} = V^{T} J^{-1}$ 

The reverse transformation from quaternions to physical angles is here not yet possible, because this depends on the specific sequence of Euler or Cardan angles (chapters 6 and 7).

(4.12) 
$$
\ddot{Q} + V^{T}J^{-1}\Omega J V \dot{Q} = (1/2) V^{T}J^{-1}M
$$
.

Later it will be shown that  $\Omega$  can be expressed by

(4.13)  $\Omega = 2V\dot{V}^T = 2VV\dot{V}(\dot{Q})$ ,

and we do not need the less elegant conversion  $\omega \Rightarrow \Omega$ .

$$
(4.15) \quad \dot{P} = -2V^{T}J^{-1}V V^{T}(P) JVP + (1/2)V^{T}J^{-1} M(Q, P, t)
$$

As long as  $\Omega$  is not substituted we use

A physical torque can be applied as a general function M(Q,P,t) in body fixed coordinates, in inertial coordinates or in a mechanical gimbal system in gimbal coordinates. Finally we need the torque in body fixed coordinates.

#### (4.17)  $M_B = S_{BA}(Q) M_A(Q, P, t)$

In this formulation,  $S_{BA}(Q)$  is a placeholder for the transformation from an arbitrary source coordinate system, where the torque can be easily described. A=B is the body fixed system, A=1=I is the inertial system. A=3 is the last gimbal of three.

#### 4.2 Transformation of Torques

The angles can be replaced if we use a specific set of Euler or Cardan Angles., e.g. Eq.(6.18). The angular velocity is easily replaced by

(4.18)  $\omega = 2V(Q)\dot{Q}$ .

The figure shows a free-running gyro in gimbals. For example, we have some friction in gimbal bearings, which may be modelled by a function **M**(α). Therefore we have to calculate these torques by explicite use of α. Quaternions don't cure the problem for systems with mechanical gimbals.

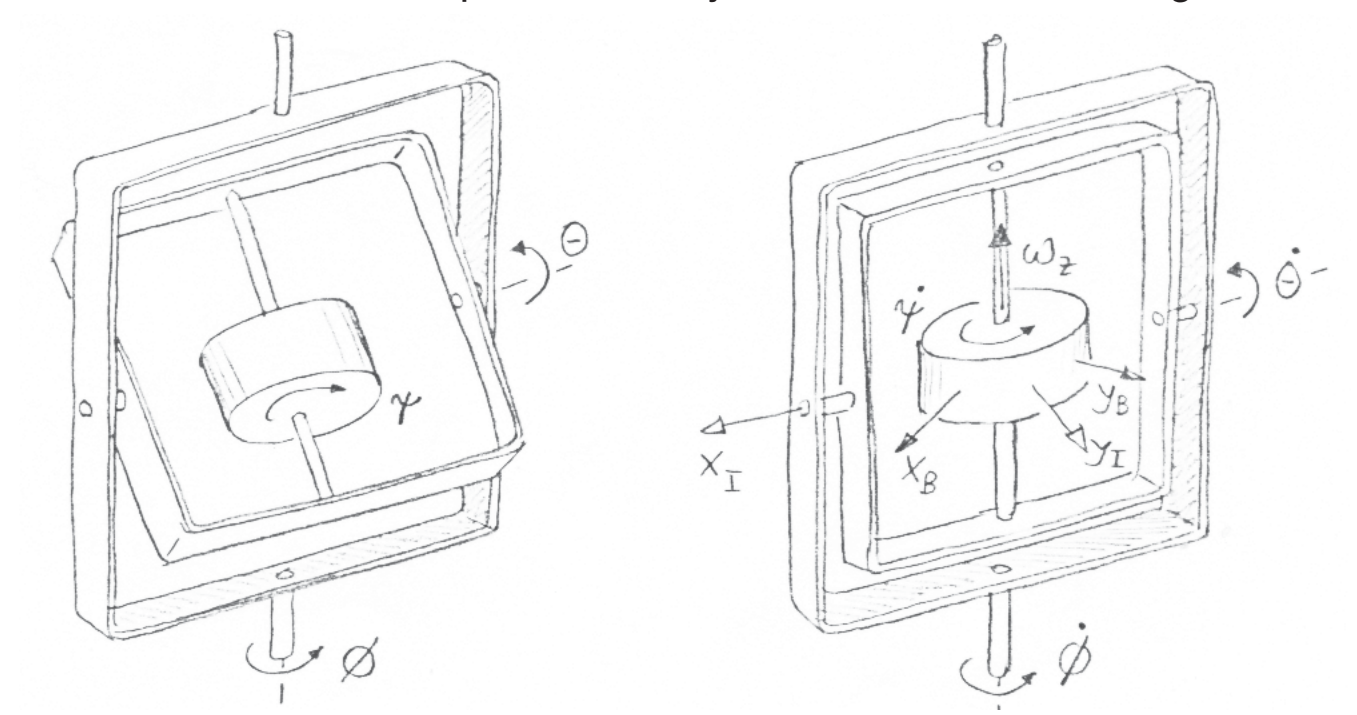

In the gimbal lock orientation  $\theta = 0$  we find by use of Eq.(6.16):

Again we refer to physical variables, e.g. Eq.(6.16):

 $(4.19)$  **ω** =  $\mathbf{B}(\alpha)$   $\alpha$ 

The matrix **B** becomes singular in one orientation, for the classical Euler angles for  $\theta = 0$ . It's well known, that a set of physical angles can cause the so called gimbal lock.

Then Eq.(4.19) cannot be inverted:

 $(4.20)$   $\dot{\alpha} = B^{-1} \omega$ 

Is it possible to cure the problem by quaternions ?

For the moment, we refer to a physical torque  $M = M(\omega, \alpha, \alpha, t)$ . Is it possible under all circumstances to replace the physical variables by quaternions ?  **·**

$$
(4.21) \begin{bmatrix} \omega_{x} \\ \omega_{y} \\ \omega_{z} \end{bmatrix} = \begin{bmatrix} 0 & \cos(\psi) & 0 \\ 0 & -\sin(\psi) & 0 \\ 1 & 0 & 1 \end{bmatrix} \begin{bmatrix} \phi \\ \dot{\theta} \\ \dot{\psi} \end{bmatrix}
$$

It is not possible to express  $\omega_z$  uniquely by  $\phi$  and  $\dot{\psi}$  .  $\dot{a}$  and  $\dot{a}$ 

For the gyro in gimbals, the problem can be solved by equations of motions for the flywheel and all gimbals as well. Instead three differential equations of second order we have then nine equations. This gyro is of course not a reasonable practical design. E.g. for an artificial horizon one would not use the classical Euler angles, but Cardan angles, where the gimbals are orthogonal in normal position. Then, an aircraft would have gimbal lock in a vertical climb.

 **·**

## <span id="page-13-0"></span>5. Rotational Equation of Motion in Lagrange Formulation

#### 5.1 Rotational Lagrange Equation by Quaternions

The rotational part of the kinetic energy is a quadratic form:

 $(5.1)$  T =  $(1/2) \omega^{T} J \omega$ 

The angular velocity is  $\omega = \omega^{|B|}$  and the tensor of inertia **J** is constant in body fixed coordinates. Using Eq.(3.25) and Eq.(3.35) the energy can be expressed in quaternions:

- $(5.2)$  T = 2 Q<sup>T</sup>V<sup>T</sup>JVQ  **· ·**
- $(5.3)$  T = 2 Q<sup>T</sup>V<sup>T</sup>JV<sup>Q</sup>

The physical meaning of M<sub>L</sub> is not yet clear. If Q is a set of generalized coordinates then M<sub>L</sub> should be the generalized torque. A quadratic form is derived like this:

$$
(5.5) \quad \frac{d}{d\mathbf{x}} \mathbf{x}^T \mathbf{A} \mathbf{x} = 2 \mathbf{A} \mathbf{x}
$$

Lagrange equations:

 $(5.7)$   $\frac{a}{d} \frac{b}{d} - \frac{b}{d} = M_L$ d ∂ T ∂ T dt ∂Q ∂Q  **·**

Assembled, and using  $VQ = 0$  for the first three components:  **· ·**

Now we derive the parts of the Lagrange equation:

$$
(5.9) \quad 2V^T J \omega + 2V^T J \dot{\omega} + 2V^T J \omega = M_L
$$

(5.6) 
$$
\frac{\partial T}{\partial \dot{Q}} = 4V^{T}JV\dot{Q} = 2V^{T}J\omega
$$

(5.7) 
$$
\frac{d}{dt} \frac{\partial T}{\partial \dot{Q}} = 2\dot{V}^{T}J\omega + 2V^{T}J\dot{\omega}
$$

(5.8) 
$$
\frac{\partial T}{\partial Q} = 4\dot{V}^T J \dot{V} Q = -2\dot{V}^T J \omega
$$

The Lagrange Equation can be written as as a first order system. The inverse of the tensor of inertia exists.

(5.10) 
$$
\dot{\omega} = 2\dot{VQ} + 2V\dot{Q}
$$
  
\n(5.11)  $4V^{T}JV\dot{Q} + 8V^{T}JV\dot{Q} = M_{L}$   
\n(5.12)  $JVQ + 2VV^{T}JVQ = (1/4)VM_{L}$ 

 **· · ·**

Now we write the differential equation as a first order system:

The last equation shows the relation between the body fixed torque M and the torque in the Lagrange equation  $M_1$ .

 $(5.17)$  M<sub>L</sub> = 2V<sup>T</sup>M

The reverse transformation from quaternions to physical angles is here not yet possible, because it depends on the specific sequence of Euler or Cardan angles (chapters 6 and 7).

 $(5.18)$   $\dot{Q} = (1/2) V^{T} \omega$  **·**

Eq.(5.12) is the same as Eq.(4.10). By comparison we find:

 $(5.15)$  Ω = 2VV<sup>T</sup>

(5.13) 
$$
Q = P
$$
  
(5.14)  $P = -2V^{T}J^{-1}V\dot{V}^{T}JVP + (1/4) V^{T}J^{-1}VM_{L}$ 

$$
(5.16) \quad M = (1/2)V M_L
$$

This is, ignoring the factor 4, equivalent to the transformation of angular velocities:

 **·**

#### 5.1 Transformation of Torques

(6.4)  $x_3 = T_{32} x_2$ 10 0 (6.5) **T**<sub>32</sub> =  $\begin{vmatrix} 0 & \cos(\theta) & \sin(\theta) \end{vmatrix}$ 0 - sin (θ) cos(θ)

(6.6) 
$$
Q_2 = \cos(\theta/2) - i \sin(\theta/2)
$$

Rotation about  $z_3$  with  $\psi$ :

(6.7) 
$$
\mathbf{x}_4 = \mathbf{T}_{43} \mathbf{x}_3
$$
  
\n(6.8)  $\mathbf{T}_{43} = \begin{bmatrix} \cos(\psi) & \sin(\psi) & 0 \\ -\sin(\psi) & \cos(\psi) & 0 \\ 0 & 0 & 1 \end{bmatrix}$ 

$$
(6.9) \qquad Q_3 = \qquad \cos(\psi/2) - k \sin(\psi/2)
$$

Three angle rotation:

(6.10)  $x_4 = T_{41}x_1$ (6.11)  $T_{41} = T_{43}T_{32}T_{21}$ cos( $\psi$ ) sin ( $\psi$ ) cos( $\theta$ ) sin ( $\psi$ ) sin ( $\theta$ )

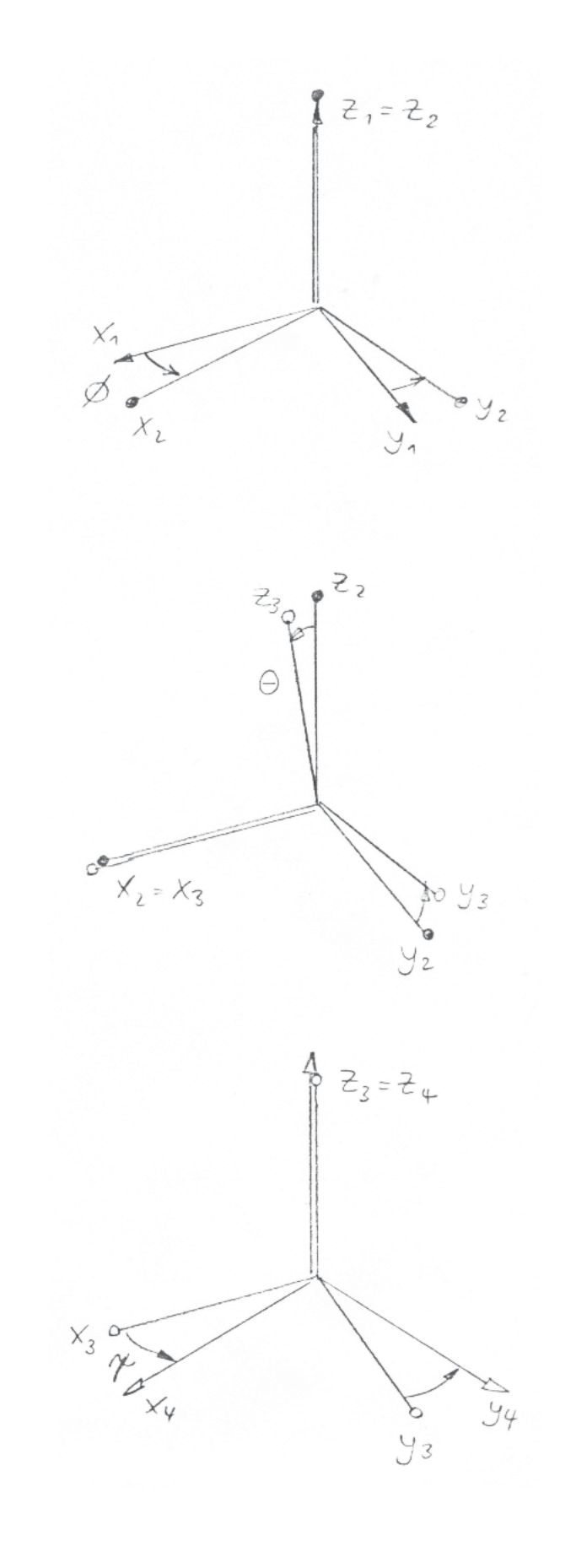

(6.12) 
$$
T_{42} =
$$
  $\begin{bmatrix} -\sin(\psi) & -\cos(\psi)\sin(\theta) & \cos(\psi)\sin(\theta) \\ 0 & -\sin(\theta) & \cos(\theta) \end{bmatrix}$   
\n $\begin{bmatrix} \cos(\psi)\cos(\phi) & \cos(\psi)\sin(\phi) & \sin(\psi)\sin(\phi) \\ -\sin(\psi)\cos(\theta)\sin(\phi) & +\sin(\psi)\cos(\theta)\cos(\phi) \\ -\cos(\psi)\cos(\theta)\sin(\phi) & -\sin(\psi)\sin(\phi) & \cos(\psi)\sin(\theta) \\ \sin(\theta)\sin(\phi) & -\sin(\theta)\cos(\phi) & \cos(\phi) & \cos(\theta) \end{bmatrix}$ 

Reverse transformation:

(6.14) 
$$
\mathbf{x}_1 = \mathbf{T}_{41}^{-1} \mathbf{x}_4 = \mathbf{T}_{41}^{-1} \mathbf{x}_4
$$

#### <span id="page-15-0"></span>6.1 Rotational Transformations

Rotation about  $z_1$  with  $\phi$  :

- (6.1)  $x_2 = T_{21} x_1$ cos(φ) sin (φ) 0 (6.2) **T**<sub>21</sub> = | - sin (φ) cos(φ) 0 0 0 1
- (6.3)  $Q_1 = \cos(\phi/2) k \sin(\phi/2)$

Rotation about  $x_2$  with  $\theta$  :

The angular velocities about Euler axes must be transformed by appropriate rotation matrices into the body fixed system.

(6.15) 
$$
\omega_4^{14} = \mathbf{T}_{43} \mathbf{T}_{32} \begin{bmatrix} 0 \\ 0 \\ \dot{\phi} \end{bmatrix} + \mathbf{T}_{43} \begin{bmatrix} \dot{\theta} \\ 0 \\ 0 \end{bmatrix} + \begin{bmatrix} 0 \\ 0 \\ \dot{\psi} \end{bmatrix}
$$
  
\n(6.16)  $\omega_4^{14} = \begin{bmatrix} \sin(\theta) \sin(\psi) & \cos(\psi) & 0 \\ \sin(\theta) \cos(\psi) & -\sin(\psi) & 0 \\ \cos(\theta) & 0 & 1 \end{bmatrix} \begin{bmatrix} \dot{\phi} \\ \dot{\theta} \\ \dot{\psi} \end{bmatrix}$ 

(6.17)  $\omega_4^{14} = B (\dot{\phi}, \dot{\theta}, \dot{\psi})^T = B \dot{\alpha}$ 

A singularity happens for  $Det(\mathbf{B}) = - \sin(\theta) = 0$ , especially for  $\theta = 0^\circ$ .

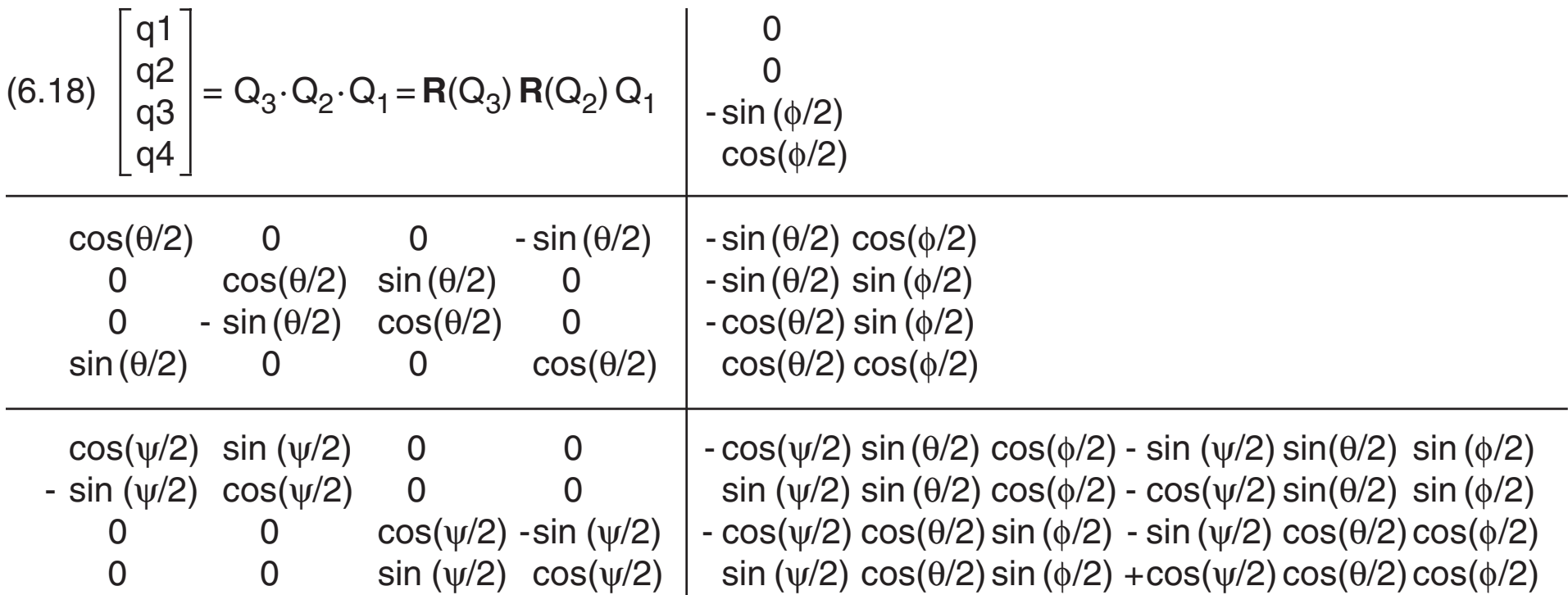

The Euler angles for a quaternion are found by comparing the Cayley matrix Eq.(2.12) and the Euler matrix Eq. (6.13).

(6.19)  $x_4 = T_{41} x_1 = C_{41} x_1$ 

(6.20) 
$$
c_{13} = \sin(\psi)\sin(\theta)
$$
  
\n $c_{23} = \cos(\psi)\sin(\theta)$   
\n $c_{31} = \sin(\theta)\sin(\phi)$   
\n $c_{32} = -\sin(\theta)\cos(\phi)$   
\n $c_{33} = \cos(\theta)$   
\n(6.21)  $\tan(\psi) = c_{13}/c_{23}$   
\n $\tan(\phi) = -c_{31}/c_{32}$ 

 $tan(\theta) = \sqrt{sqrt(c_{13}^2 + c_{23}^2)/c_{33}}$ 

A four quadrant function  $z(y,x) = \arctan(y/x)$  is necessary. Singularity 0/0 for  $\theta = 0$ .

#### 6.2 Transformation of Angular Velocities

#### 6.3 Transformations by Quaternions

#### 6.4 Calculation of Angles

(7.1) 
$$
\mathbf{x}_2 = \mathbf{T}_{21} \mathbf{x}_1
$$
  
(7.2)  $\mathbf{T}_{21} = \begin{bmatrix} \cos(\psi) & \sin(\psi) & 0 \\ -\sin(\psi) & \cos(\psi) & 0 \\ 0 & 0 & 1 \end{bmatrix}$ 

$$
(7.3) \qquad Q_1 = \quad \cos(\phi/2) - k \sin(\phi/2)
$$

Rotation about  $y_2$  with  $\theta$  :

(7.4) 
$$
\mathbf{x}_3 = \mathbf{T}_{32} \mathbf{x}_2
$$
  
\n(7.5)  $\mathbf{T}_{32} = \begin{bmatrix} \cos(\theta) & 0 & -\sin(\theta) \\ 0 & 1 & 0 \\ \sin(\theta) & 0 & \cos(\theta) \end{bmatrix}$   
\n(7.6)  $\mathbf{Q}_2 = \cos(\theta/2) - j\sin(\theta/2)$ 

Rotation about  $x_3$  with  $\phi$  :

(7.7) 
$$
\mathbf{x}_4 = \mathbf{T}_{43} \mathbf{x}_3
$$
  
\n(7.8)  $\mathbf{T}_{43} = \begin{bmatrix} 1 & 0 & 0 \\ 0 & \cos(\phi) & \sin(\phi) \\ 0 & -\sin(\phi) & \cos(\phi) \end{bmatrix}$   
\n(7.9)  $\mathbf{Q}_3 = \cos(\psi/2) - i \sin(\psi/2)$ 

Three angle rotation:

(7.10) 
$$
\mathbf{x}_4 = \mathbf{T}_{41} \mathbf{x}_1
$$
  
(7.11)  $\mathbf{T}_{41} = \mathbf{T}_{43} \mathbf{T}_{32} \mathbf{T}_{21}$   

$$
\begin{bmatrix} \cos(\theta) & 0 & -\sin(\theta) \end{bmatrix}
$$

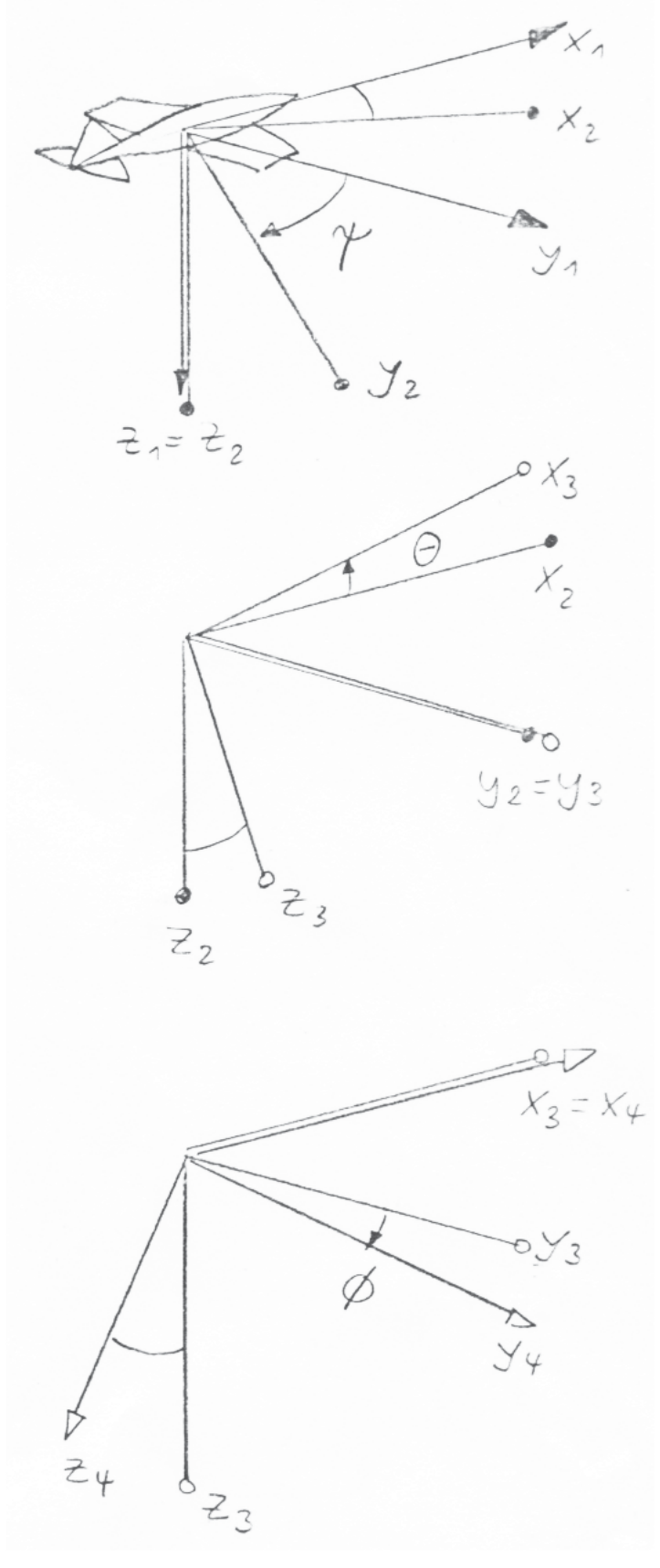

(7.12) 
$$
T_{42} =
$$
  $\begin{bmatrix} \sin(\theta) \sin(\phi) & \cos(\phi) & \cos(\theta) \sin(\phi) \\ \sin(\theta) \cos(\phi) & -\sin(\phi) & \cos(\theta) \cos(\phi) \end{bmatrix}$   
\n(7.13)  $T_{41} =$   $\begin{bmatrix} \cos(\psi) \cos(\theta) & \sin(\psi) \cos(\theta) & -\sin(\theta) \\ -\sin(\psi) \cos(\phi) & \cos(\psi) \cos(\phi) & \cos(\theta) \sin(\phi) \\ +\cos(\psi) \sin(\theta) \sin(\phi) & +\sin(\psi) \sin(\theta) \sin(\phi) & \cos(\theta) \cos(\phi) \\ \cos(\psi) \sin(\theta) \cos(\phi) & +\sin(\psi) \sin(\theta) \cos(\phi) & \cos(\theta) \cos(\phi) \end{bmatrix}$ 

Reverse transformation:

(7.14) 
$$
\mathbf{x}_1 = \mathbf{T}_{41}^{-1} \mathbf{x}_4 = \mathbf{T}_{41}^{-1} \mathbf{x}_4
$$

### <span id="page-17-0"></span>7.1 Rotational Transformations

Rotation about  $z_1$  with  $\psi$  :

The angular velocities about Euler axes must be transformed by appropriate rotation matrices into the body fixed system.

(7.15) 
$$
\omega_4^{14} = \mathbf{T}_{43} \mathbf{T}_{32} \begin{bmatrix} 0 \\ 0 \\ \dot{\psi} \end{bmatrix} + \mathbf{T}_{43} \begin{bmatrix} 0 \\ \dot{\theta} \\ 0 \end{bmatrix} + \begin{bmatrix} \dot{\phi} \\ 0 \\ 0 \end{bmatrix}
$$
  
(7.16)  $\omega_4^{14} = \begin{bmatrix} -\sin(\theta) & 0 & 1 \\ \sin(\phi)\cos(\theta) & \cos(\phi) & 0 \\ \cos(\phi)\cos(\theta) & -\sin(\phi) & 1 \end{bmatrix} \begin{bmatrix} \dot{\psi} \\ \dot{\theta} \\ \dot{\phi} \end{bmatrix}$ 

 $(7.17)$   $\omega_4^{14} = B (\psi, \dot{\theta}, \dot{\phi})^T = B \dot{\alpha}$ 

A singularity happens for  $Det(\mathbf{B}) = -\cos(\theta) = 0$ , especially for  $\theta = 90^\circ$ .

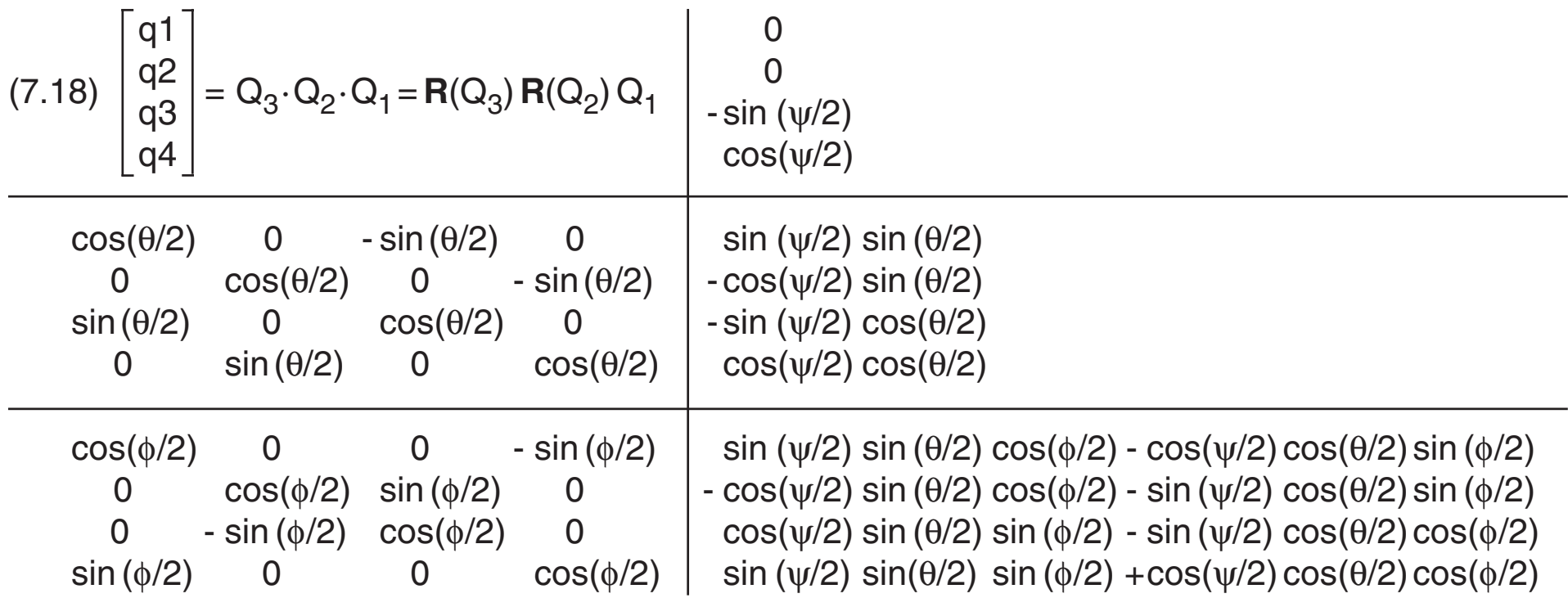

The Euler angles for a quaternion are found by comparing the Cayley matrix Eq.(2.12) and the Euler matrix Eq. (7.13).

(7.19)  $x_4 = T_{41} x_1 = C_{41} x_1$ 

(7.20) 
$$
c_{11} = cos(\psi) cos(\theta)
$$
  
\n $c_{12} = sin (\psi) cos(\theta)$   
\n $c_{13} = -sin (\theta)$   
\n $c_{23} = cos(\theta) sin (\phi)$   
\n $c_{33} = cos(\theta) cos(\phi)$ 

(7.21) tan(ψ) = 
$$
c_{12}/c_{11}
$$
  
\ntan(φ) =  $c_{23}/c_{33}$   
\ntan(θ) =  $-c_{13}/sqrt(c_{11}^2 + c_{12}^2)$ 

A four quadrant function  $z(y,x) = \arctan(y/x)$  is necessary. Singularity 0/0 for  $\theta = 90^\circ$ .

#### 7.2 Transformation of Angular Velocities

#### 7.3 Transformations by Quaternions

#### 7.4 Calculation of Angles

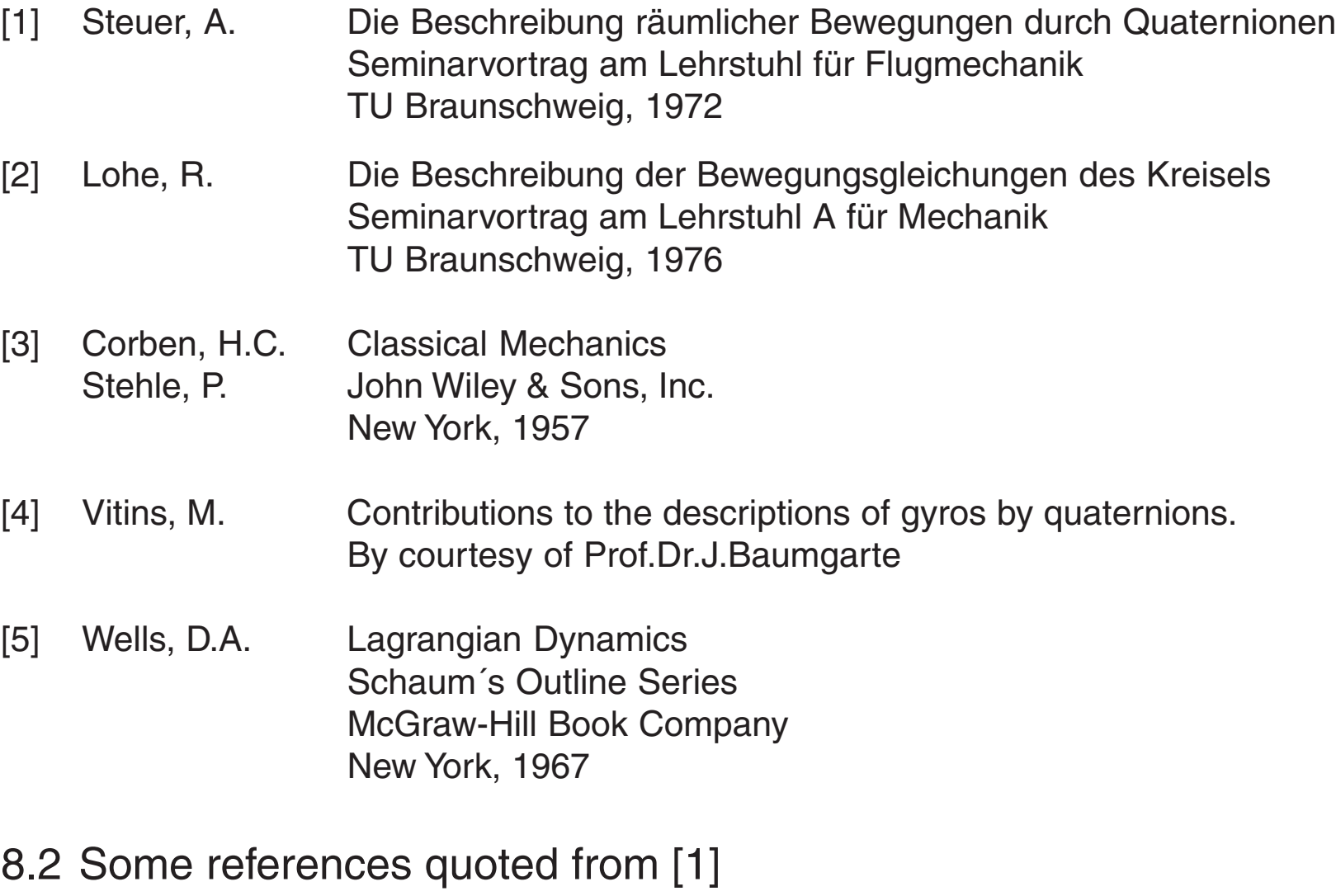

#### <span id="page-19-0"></span>8.1 Original References

- [6] Hamel, G. Theoretische Mechanik
- [7] Madelung, E. Die mathematischen Hilfsmittel des Physikers
- [8] Kowalewski, G. Lehrbuch der höheren Mathematik
- [9] Niemz, W. Anwendung der Quaternionen auf die allgemeinen Bewegungsgleichungen der Flugmechanik . ZFW 11, 1963, S.368-372
- [10] Goldstein, H. Klassische Mechanik
- [11] Whittaker, E.T. Treatise on the Analytical Dynamics of Particles and Rigid Bodies
- [12] Whittaker, E.T Analytical Dynamics
- [13] Surber, T.E. On the use of quaternions to describe the angular orientation of space vehicles

J.Aerospace Sci. 28, 1961

[14] Robinson A.C. On the use of quaternions in simulation of rigid body motion WADC TR 58-17, 1958

[15] Blaschke, W. Analytische Geometrie

[16] Sommerfeld,A. Theorie des Kreisels Klein, F.

# <span id="page-20-0"></span>9.1 Appendix A Rigid Body Rotation Half-Quat

This chapter describes the simulation of a rigid body rotation. The tensor of inertia is always symmetric, but products of inertia are not necessarily zero.

The first differential equation delivers the angular acceleration as a function of angular velocities and body fixed torques **T**.

This part is totally independent of Euler angles, as long as the torques are not expressed as functions of angles.

The second differential equation delivers the quaternion derivative as a function of the angular velocity. Because the angular velocities are still used, the method is called Half-Quat. The quaternion representation doesn´t suffer from gimbal lock.

The quaternion norm is stabilized by a norm controller. This algorithm is independent of the stepsize dT. The whole system is stable for small  $dT < 0.3$ .

The physical interface which delivers the Euler angles has of course a singularity at  $cos(\theta) = 0$ . A simulation without gimbal lock requires also a graphics program based on quaternions (page 25).

This case is not treated in the code example.

Gimbal lock orientation:  $\Psi = 0^\circ$ ,  $\theta = 90^\circ$ ,  $\phi = 0^\circ$ 

$$
\dot{Q} = (1/2) V^{T}(Q) \omega, \quad \omega_4 = 0
$$

The integration is performed by 'False Euler'. This means that the results of the angular velocities are immediately used as inputs for the integration of the quaternion. Standard Euler would use only old values on the right side.

$$
\dot{\omega}_x = (\omega_y \omega_z (J_y - J_z) + T_x) / J_x
$$
  
\n
$$
\dot{\omega}_y = (\omega_z \omega_x (J_z - J_x) + T_y) / J_y
$$
  
\n
$$
\dot{\omega}_z = (\omega_x \omega_y (J_x - J_y) + T_z) / J_z
$$
  
\n
$$
\dot{Q} = (1/2) V^T(Q) \omega
$$

$$
\dot{\omega} = J^{-1}(-( \omega \times J \omega) + T)
$$

For vanishing products of inertia the tensor is diagonal, and the set of equations can be simplified.

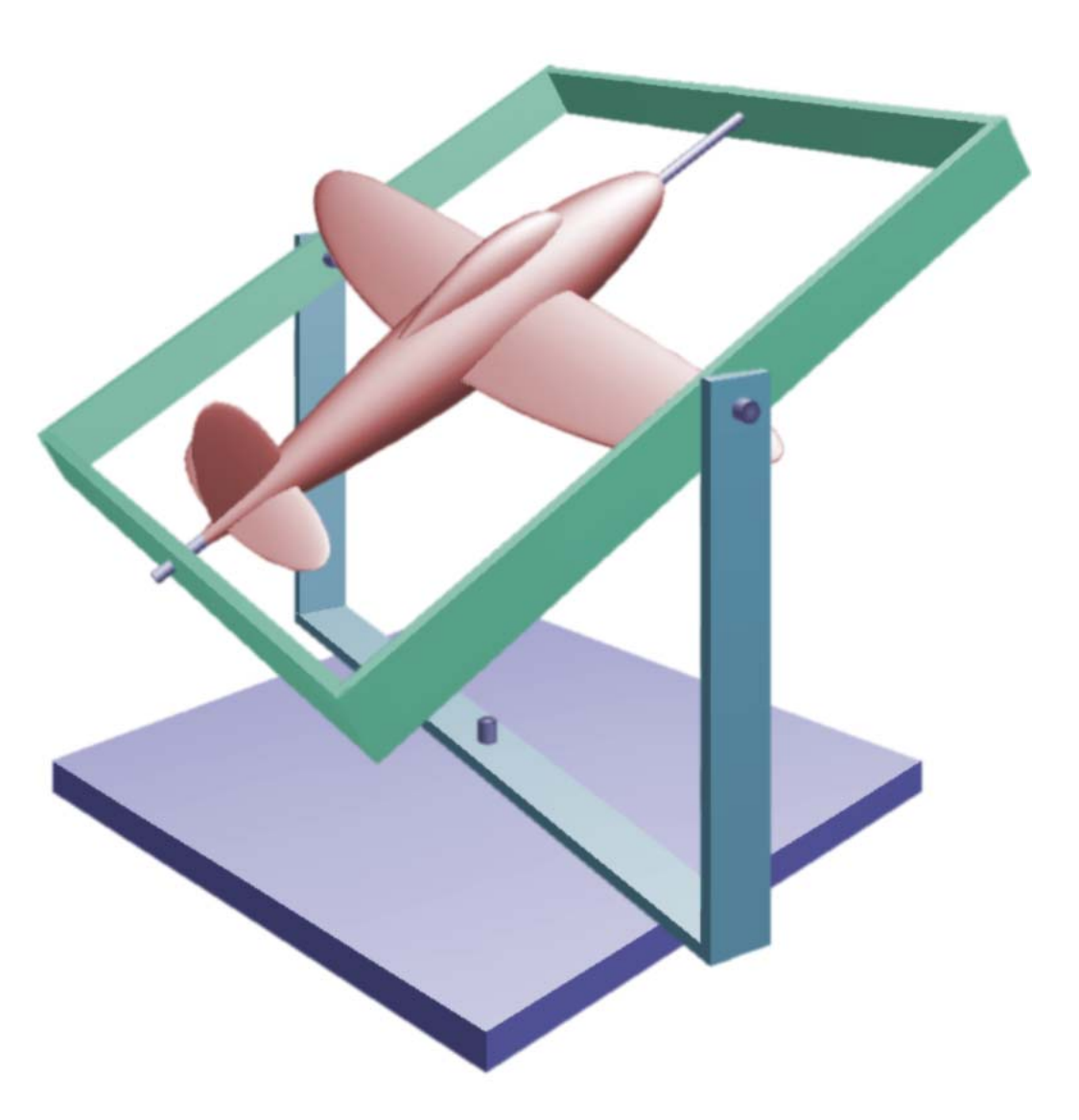

Standard aircraft angles:  $\Psi$ =15°,  $\theta$ =30°,  $\phi$ =15°

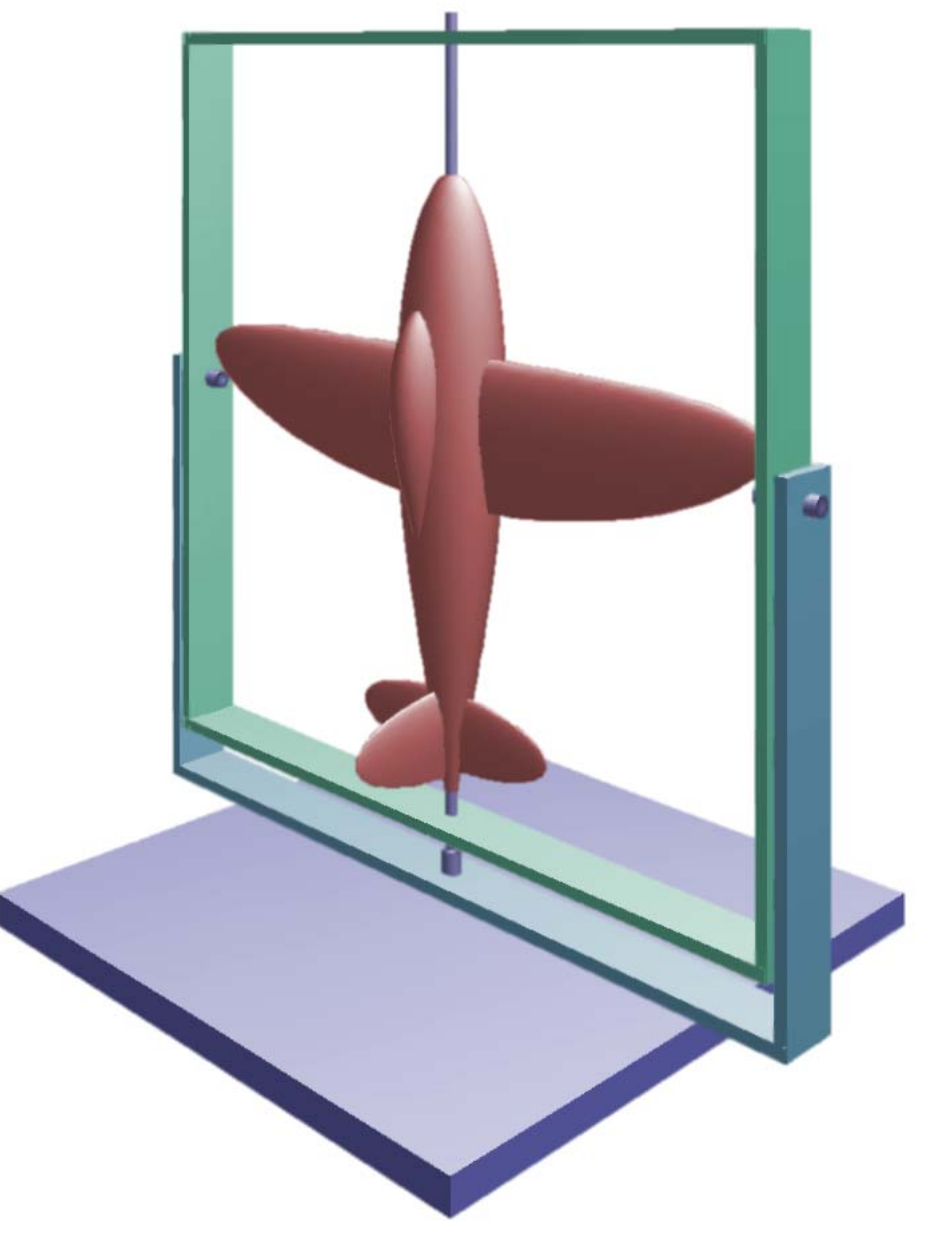

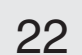

 Angles are calculated by Quaternions Complete tensor of inertia  $\}$ Var qn,s1,s2,s3,s4 : Double; c11,c12,c13,c23,c33: Double; Const  $Jxx=0.6$ ;  $Jxy=0$ ;  $Jyy=1;$   $Jxz=0.2;$  $Jzz=1.5;$   $Jyz=0;$ dampP=2; conPhi=  $6$ ; dampQ=4; conThe=10; dampR=5; conPsi=12;  $dT = 0.1;$  $dT2=0.5*dT;$ 

## 9.2 Appendix A Half-Quat with Euler Interface

```
Procedure MatObj3Da;
{ Transposed A41 for object rotation
  Calculate all Sines/Cosines and the rotation matrix }
Begin
   SicCoc(Ps1,sPs1,cPs1);
   SicCoc(Th1,sTh1,cTh1);
   SicCoc(Ph1,sPh1,cPh1);
   o11:= cTh1*cPs1; o12:=-cPh1*sPs1+sPh1*sTh1*cPs1; o13:= sPh1*sPs1+cPh1*sTh1*cPs1;
   \verb|o21:=|cTh1*sps1; \qquad \verb|o22:=|cPh1*cPs1+sph1*srh1*sps1; \qquad \verb|o23:=-sPh1*cPs1+cPh1*srh1*sps1;o31:=-sTh1; o32:= sPh1*cTh1; o33:= cPh1*cTh1;End;
Procedure Initial;
{ Initial conditions }
Begin
T: = 0;Txc:=0; Tyc:=0; Tzc:=0; \{ Command torques
Psc:=0; Thc:=0; Phc:=0; \{ Command Angles
W.x:=0; W.y:=0; W.z:=0; { Angular velocity }
Ps1:=0; Th1:=0; Ph1:=0; {angle in radian}MatObj3Da;
SicCoc(0.5*Ps1,sPs1,cPs1);
SicCoc(0.5*Th1,sTh1,cTh1);
SicCoc(0.5*Ph1,sPh1,cPh1);
{ Page 19 }
With Q Do
Begin
q1:=+sPs1*sTh1*cPh1-cPs1*cTh1*sPh1;
q2:=-cPs1*sTh1*cPh1-sPs1*cTh1*sPh1;
q3:=+cPs1*sTh1*sPh1-sPs1*cTh1*cPh1;
q4:=+sPs1*sTh1*sPh1+cPs1*cTh1*cPh1;
End;
{ p = 0.5*V' (Q)*W , not necessary for Half-Quat }With P Do \{ P.p1 \}With Q Do \{Q.q1\}With W Do \{ W.x \}Begin
p1:=0.5*(-q4*x-q3*y+q2*z);p2:=0.5*(+q3*x-q4*y-q1*z);p3:=0.5*(-q2*x+q1*y-q4*z);p4:=0.5*(+q1*x+q2*y+q3*z);End;
SicCoc(Psc,sPsc,cPsc);
SicCoc(Thc, sThc, cThc);
SicCoc(Phc,sPhc,cPhc);
End;
Procedure Integ;
{ G.Hoffmann
  ZFlug702 Half-Quat
   Rotational differential equations for a rigid body
   Simple angle controllers
   Angular accelerations are calculated by physical variables
```
## 9.3 Appendix A Half-Quat with Euler Interface

```
Begin
{ Initialization: by Initial
  Installed:
  Roll,Pitch,Yaw damper
  Roll,Pitch Yaw angle controller by sines and cosines
  Phc = Command Roll angle Txc = Command Torque
  Thc = Command Pitch angle Tyc = Command Torque
 Psc = Command Yaw angle Tzc = Command Torque }
  If T=0 then
  Begin
  { Jxx -Jxy -Jxz
   -Jxy Jyy -Jyz
   -Jxz; -Jyz Jzz }
  FillJ33(Jxx,Jyy,Jzz,Jxy,Jxz,Jyz,J33); { Tensor of inertia }
   HoInvers(3,J33,I33,c11,flag); \{ Inverse Tensor \} End;
   T:=T+dt;T1.x:=Txc;T1.y:=TyC;T1. z:=Tzc;If DCon Then \{ Dampers \{ Dampers \} With W Do
  Begin
   T1.x:=T1.x-dampP*x; { Roll damper torque }
  T1.y:=T1.y-dampQ*y; \{ Pitch damper
   T1.z:=T1.z-dampR*z; { Yaw damper
  End;
  If RCon Then
   T1.x:=T1.x-conPhi*(sPh1*cPhc-cPh1*sPhc); { Roll angle torque }
  If Pcon Then
   T1.y:=T1.y-conThe*(sTh1*cThc-cTh1*sThc); { Pitch angle }
  If YCon Then
   T1.z:=T1.z-conPsi*(sPs1*cPsc-cPs1*sPsc); { Yaw angle }
{ Body fixed coordinate system in arbitrary axes direction }
\{ Integration for angular velocities, using old values W \quad \}\{ d/dt W = 133*(-(W \times J33*W) + T1) \}d/dt W = I33*(-(W x T2 ) + T1 )
 d/dt W = I33* ( -TN + T1 )
 d/dt W = I33* (T1 ) }
 MatVec (J33,W,T2);
  AcrosB (W ,T2,TN);
  With T1 Do
  Begin
  x:=-TN \cdot x + x;y:=-TN \cdot y + y;z:=-TN \cdot z + z; End;
 MatVec (I33, T1, TN);
  With W Do
  Begin
   x:=x + dT*TN.x;y:=y + dT*TN.y;z:=z + dT*TN.z; End;
\{ Integration dQ/dt=0.5*V'(Q)*W, using new values W \} With Q Do
  With W Do
  Begin
   q1:=q1 + dT2*(-q4*x-q3*y+q2*z);q2:=q2 + dT2*(-q3*x-q4*y-q1*z);q3:=q3 + dT2*(-q2*x+q1*y-q4*z);
   q4:=q4 + dT2*(+q1*x+q2*y+q3*z); End;
                                                                   Two equivalent codes
                                                                   With Q Do
                                                                   With P do
                                                                   Begin
                                                                   q1:=q1+p1;q2:=q2+p2;q3:=q3+p3;q4:=q4+p4;End;
                                                                   Q.q1:=Q.q1+P.p1;Q. q2 := Q. q2 + P. p2;Q.q3:=Q.q3+P.p3;Q. q4 := Q. q4 + P. p4;
```
[24](#page-1-0)

```
{ Normalization controller }
   With Q Do
  Begin
   qn:=1-Sqrt(Sqr(q1)+Sqr(q2)+Sqr(q3)+Sqr(q4));
   q1:=q1 + q1*qn;q2:=q2 + q2*qn;q3:=q3 + q3*qn;q4:=q4 + q4*qn; End;
{ Check Normalization }
  With Q Do
  Begin
   s1:=Sqr(q1); s2:=Sqr(q2); s3:=Sqr(q3); s4:=Sqr(q4);qn:=Sqrt(s1+s2+s3+s4);WrNumWin(2,grel,2,'qn',qn);
   End;
{ Angles by Caley matrix }
   With Q Do
  Begin
   c11:=s1-s2-s3+s4; c12:=2*(+q1*q2-q3*q4); c13:=2*(+q1*q3+q2*q4);
                                               c23:=2*(-q1*q4+q2*q3);c33 := -s1-s2+s3+s4;Ps1:=atan2( c12,c11);
   Ph1:=atan2( c23,c33);
   Th1:=atan2(-c13,Sqrt(Sqr(c11)+Sqr(c12)));
   End;
   MatObj3Da; { Elements oik, for object rotation Mode A=1 }
End;
```
[25](#page-1-0)

# 9.5 Appendix A Half-Quat with Quat Interface

So far the interface to the graphics program was based on Euler angles. In the procedure MatObj3Da the elements  $o_{ik}$  are calculated by sines and cosines of the three angles.

We can easily replace the matrix directly by the Cayley matrix. This is done in MatObj3Qa. For clarity, the necessary transposing is explicitely written down.

Thus, the gimbal lock problem seems to be solved. Even in a position  $cos(\theta)=0$  we can apply a torque about the body fixed z-axis and the body rotates really about this axis (additionally we have in the example some cross coupling because of  $J_{xz}=0.2$ ). This would look quite wrong if we showed the gimbals mechanically (page 21). But it´s correct - the aircraft doesn´t have gimbals.

Did we really get rid of the gimbal lock problem ?

No - as long as the angle controller is based on Euler angles, this control system cannot be used in the vicinity of singularity orientations.

Now we have three alternatives:

- 1. Operate the controller only for limited angles (as in the example, though not explicitely restricted).
- 2. Establish a second set of Euler angles and toggle between both.
- 3. Define the control system by quaternions.

The last alternative is described in chapter 9.8. It is still necessary to define physical command angles and therefore the connection to measuring equipment is difficult.

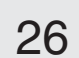

```
Procedure MatObj3Qa;
Var s1,s2,s3,s4 : Double;
  c11,c12,c13 : Double;
   c21,c22,c23 : Double;
   c31,c32,c33 : Double;
Begin
With Q Do
Begin
   s1:=Sqr(q1); s2:=Sqr(q2); s3:=Sqr(q3); s4:=Sqr(q4);c11:= s1-s2-s3+s4; c12:=2*(+q1*q2-q3*q4); c13:=2*(+q1*q3+q2*q4);
   c21:=2*(+q1*q2+q3*q4); c22:= -s1+s2-s3+s4; c23:=2*(-q1*q4+q2*q3);
   c31:=2*(+q1*q3-q2*q4); c32:=2*(+q1*q4+q2*q3); c33:= -s1-s2+s3+s4;
{ Calculate physical variables for the controller }
   Ps1:=atan2( c12,c11);
   Ph1:=atan2( c23, c33);
   Th1:=atan2(-c13,Sqrt(Sqr(c11)+Sqr(c12)));
   SicCoc(Ps1,sPs1,cPs1);
   SicCoc(Th1,sTh1,cTh1);
   SicCoc(Ph1,sPh1,cPh1);
End;
{ Replace elements oik in rotation matrix MatObj3Da }
   o11:=c11; o12:=c21; o13:=c31;
   o21:=c12; o22:=c22; o23:=c32;
   o31:=c13; o32:=c23; o33:=c33;
End;
Procedure Integ;
{ G.Hoffmann
  ZFlug802 Half-Quat using quaternions for graphics too
  Rotational differential equations for a rigid body
  Simple angle controllers
  Angular accelerations are calculated by physical variables
  Angles are calculated by quaternions
 Complete tensor of inertia \}Var qn,det: Double;
Const Jxx=0.6; Jxy=0;
       Jyy=1; Jxz=0.2;Jzz=1.5; Jyz=0;dampP=2; conPhi= 6;
       dampQ=4; conThe=10;
       dampR=5; conPsi=12;
       dT = 0.1;dT2=0.5*dT;Begin
{ Initialization: by Initial, previous chapter, using MatObj3Qa
  Installed:
  Roll,Pitch,Yaw damper
  Roll,Pitch Yaw angle controller by sines and cosines
  Phc = Command Roll angle Txc = Command Torque
  Thc = Command Pitch angle Tyc = Command Torque
   Psc = Command Yaw angle Tzc = Command Torque }
   If T=0 then
```
Begin

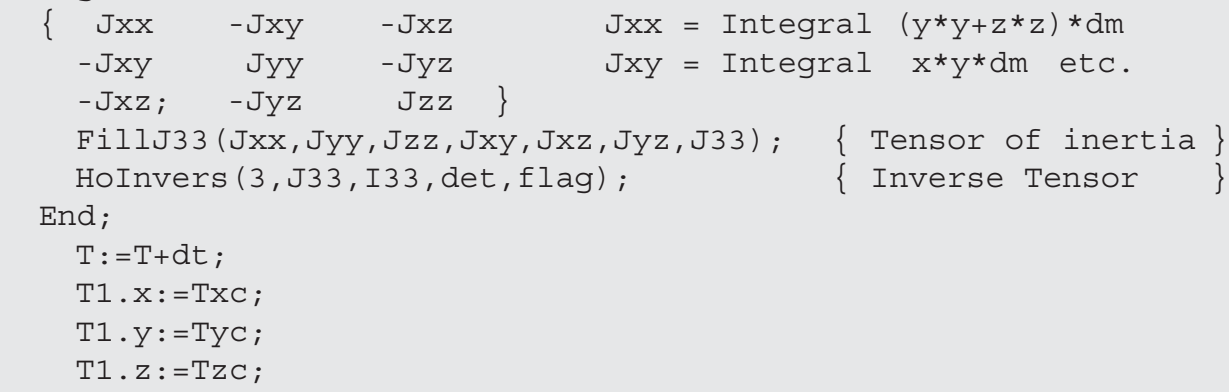

[27](#page-1-0)

# 9.7 Appendix A Half-Quat with Quat Interface

```
If DCon Then \{ Dampers \{ Dampers \} With W Do
  Begin
   T1.x:=T1.x-dampP*x; { Roll damper torque }
  T1.y:=T1.y-dampQ*y; { Pitch damper }
   T1.z:=T1.z-dampR*z; \{Yaw \text{ damper} End;
  If RCon Then
   T1.x:=T1.x-conPhi*(sPh1*cPhc-cPh1*sPhc); { Roll angle torque }
  If Pcon Then
   T1.y:=T1.y-conThe*(sTh1*cThc-cTh1*sThc); { Pitch angle }
  If YCon Then
   T1.z:=T1.z-conPsi*(sPs1*cPsc-cPs1*sPsc); { Yaw angle }
 Body fixed coordinate system in arbitrary axes direction \}\{ Integration for angular velocities, using old values W \quad \}\{ d/dt W = I33*(-(W \times J33*W) + T1) \}d/dt W = I33*(-(W x T2 ) + T1 )
 d/dt W = I33* ( -TN + T1 )
 d/dt W = I33* ( T1 ) }
 MatVec (J33,W,T2);
  AcrosB (W ,T2,TN);
  With T1 Do
  Begin
  x:=-TN \cdot x + x;y:=-TN \cdot y + y;z:=-TN \cdot z + z; End;
 MatVec (I33, T1, TN);
  With W Do
  Begin
  x:=x + dT*TN.x;y\colon =y + dT*TN.y;z:=z + dT*TN.z; End;
\{ Integration dQ/dt=0.5*V'(Q)*W, using new values W \} With Q Do
  With W Do
  Begin
   q1:=q1 + dT2*(-q4*x-q3*y+q2*z);
   q2:=q2 + dT2*(+q3*x-q4*y-q1*z);q3:=q3 + dT2*(-q2*x+q1*y-q4*z);
   q4:=q4 + dT2*(+q1*x+q2*y+q3*z); End;
{ Normalization controller }
  With Q Do
  Begin
   qn: =1-Sqrt(Sqr(q1) + Sqr(q2) + Sqr(q3) + Sqr(q4));
   q1:=q1 + q1*qn;q2:=q2 + q2*qn;q3:=q3 + q3*qn;q4 := q4 + q4 \cdot qn; End;
{ Check Normalization }
  With Q Do
  Begin
   qn:=Sqrt(Sqr(q1)+Sqr(q2)+Sqr(q3)+Sqr(q4));WrNumWin(2,grel,2,'qn',qn);
  End;
{ Angles by Caley matrix }
  MatObj3Qa;
End;
```
[28](#page-1-0)

In this chapter we try to install an angle control system which is fully based on quaternions. Any physical command angle is allowed.

In gimbal lock orientation the roll angle and the yaw angle are truly additive. Then the simulated gimbals show nonsensical movements (gimbal flip) and the indicated angle values look nonsensical as well. This doesn´t matter because the aircraft doesn´t have gimbals and the decoding of angles by use of the Cayley matrix is still singular, it´s simply an unnecessary information.

The command angles are expressed as a quaternion  $Q_c$  by the procedure AngToQuat. The deviations  $dQ = Q_c - Q$  and  $dR = -Q_c - Q$  are calculated. The version with the smaller Euclidian norm is taken and converted into body fixed torques.  $Q_c$  and -  $Q_c$  mean the same command position but the the selection guarantees the shortest path under all circumstances.

As a practical result, the aircraft can be brought back from any orientation to zero angle position on a short path. This short path reminds to the interpolation by quaternions.

The torques are optionally limited for two purposes: to match technical constraints and to check whether the quaternion norm controller would fail because of nonsymmetrical torques or different quaternion velocities.

Altogether this system works quite good. Not optimized damping was chosen on purpose, therefore an overshoot is always visible.

[29](#page-1-0)

# 9.9 Appendix A Half-Quat with Quat Controller

```
Procedure MatObj3Qa;
{ In previous chapter }
Procedure AngToQuat (Psi,The,Phi: Double; Var Q: QType);
Var sPsi,cPsi,sThe,cThe,sPhi,cPhi: Double;
Begin
SicCoc(0.5*Psi,sPsi,cPsi);
SicCoc(0.5*The,sThe,cThe);
SicCoc(0.5*Phi,sPhi,cPhi);
With Q Do
Begin
q1:=+sPsi*sThe*cPhi-cPsi*cThe*sPhi;
q2:=-cPsi*sThe*cPhi-sPsi*cThe*sPhi;
q3:=+cPsi*sThe*sPhi-sPsi*cThe*cPhi;
q4:=+sPsi*sThe*sPhi+cPsi*cThe*cPhi;
End;
End;
Procedure Initial;
{ Initial conditions }
Begin
T: = 0;Txc:=0; Tyc:=0; Tzc:=0; \{ Command torques \}Psc:=0; Thc:=0; Phc:=0; { Command Angles }
W.x:=0; W.y:=0; W.z:=0; { Angular velocity }
Ps1:=0; Th1:=0; Ph1:=0; \{ Angles \}AngToQuat(Ps1,Th1,Ph1,Q);
AngToQuat(Psc,Thc,Phc,Qc);
MatObj3Qa;
End;
Procedure Integ;
{ G.Hoffmann
   ZFlug902 Half-Quat, quaternions for graphics and angle control
  Rotational differential equations for a rigid body
   Simple angle controllers
  Angular accelerations are calculated by physical variables
  Angles are calculated by Quaternions
  Complete tensor of inertia \}Var qn,det: Double;
Const Jxx=0.6; Jxy=0;
       Jyy=1; Jxz=0.2;Jzz=1.5; Jyz=0;dampP=3; conPhi= 6;
       dampQ=4; conThe=10;
       dampR=6; conPsi=12;
       dT = 0.1; dT2 = 0.5 * dT;
       Txmax=8; Txmin=-Txmax;
       Tymax=2; Tymin=-Tymax;
       Tzmax=4; Tzmin=-Tzmax;
Begin
{ Initialization: by Initial
  If T=0 then
```
Begin

```
FillJ33 (Jxx, Jyy, Jzz, Jxy, Jxz, Jyz, J33); \{ Tensor of inertia \}HoInvers(3,J33,I33,det,flag); \{ Inverse Tensor
 End;
 T:=T+dt;T1.x:=Txc;T1.y:=TyC;T1. z:=Tzc;
```
[30](#page-1-0)

```
If DCon Then \{ Dampers \} With W Do
  Begin
  T1.x:=T1.x-dampP*x; { Roll damper torque }
  T1.y:=T1.y-dampQ*y; { Pitch damper }
   T1.z:=T1.z-dampR*z; { Yaw damper
  End;
 With Q Do \{ Attitude Controller 1 \} Begin
  dQ.q1:=+Qc.q1-q1; dQ.q2:=+Qc.q2-q2;dQ.q3:=+Qc.q3-q3; dQ.q4:=+Qc.q4-q4; End;
 With dQ Do d1:=Sqrt(Sqr(q1)+Sqr(q2)+Sqr(q3)+Sqr(q4));With Q Do \{ Attitude Controller 2 \} Begin
  dR.q1:=-Qc.q1-q1; dR.q2:=-Qc.q2-q2;dR.q3:=-Qc.q3-q3; dR.q4:=-Qc.q4-q4; End;
 With dR Do d2:=Sqrt(Sqr(q1)+Sqr(q2)+Sqr(q3)+Sqr(q4));\{ T1 = T1 + \text{con*2*V(Q)*dQ } \}If d2<d1 Then dQ:=dR; \{ Use shorter path \} With Q Do
  Begin
  If RCon Then
  T1.x:=T1.x+2*conPhi*(-q4*dQ.q1+q3*dQ.q2-q2*dQ.q3+q1*dQ.q4);
  If Pcon Then
   T1.y:=T1.y+2*conThe*(-q3*dQ.q1-q4*dQ.q2+q1*dQ.q3+q2*dQ.q4); If Ycon Then
   T1. z:=T1. z+2*conPsi*(+q2*dQ.q1-q1*dQ.q2-q4*dQ.q3+q3*dQ.q4); End;
{ Optional limiters
  If T1.x>Txmax Then T1.x:=Txmax Else If T1.x<Txmin Then T1.x:=Txmin;
  If T1.y>Tymax Then T1.y:=Tymax Else If T1.y<Tymin Then T1.y:=Tymin;
 If T1.z>Tzmax Then T1.z:=Tzmax Else If T1.z<Tzmin Then T1.z:=Tzmin; }
{ Body fixed coordinate system in arbitrary axes direction }
\{ Integration for angular velocities, using old values W \{\{ d/dt W = 133*(-(W \times J33*W) + T1) \}d/dt W = I33*(-(W x T2 ) + T1 )
 d/dt W = I33* ( -TN + T1 )
 d/dt W = I33* (T1 ) }
 MatVec (J33, W, T2);
  AcrosB (W ,T2,TN);
  With T1 Do
  Begin
  x:=-TN \cdot x + x;y:=-TN \cdot y + y;z:=-TN \cdot z + z; End;
 MatVec (I33, T1, TN);
  With W Do
  Begin
   x:=x + dT*TN.x;y:=y + dT*TN.y;z := z + dT*TN.z; End;
{ Integration dQ/dt = 0.5*V' (Q)*W, using new values W }
  With Q Do
  With W Do
  Begin
   q1:=q1 + dT2*(-q4*x-q3*y+q2*z);
   q2:=q2 + dT2 * (+q3 * x - q4 * y - q1 * z);q3:=q3 + dT2*(-q2*x+q1*y-q4*z);q4:=q4 + dT2 * (+q1 *x+q2 *y+q3 *z); End;
```

```
{ Normalization controller }
  With Q Do
  Begin
   qn:=1-Sqrt(Sqr(q1)+Sqr(q2)+Sqr(q3)+Sqr(q4));
   q1:=q1 + q1*qn;q2:=q2 + q2*qn;q3:=q3 + q3*qn;q4:=q4 + q4*qn; End;
{ Check Normalization
  With Q Do
  Begin
   qn:=Sqrt(Sqr(q1)+Sqr(q2)+Sqr(q3)+Sqr(q4));If MenOn Then WrNumWXY(3,whit,21,2,qn,8,4);
  End; }
{ Angles by Caley matrix }
  MatObj3Qa;
End;
```
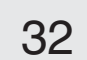

<span id="page-31-0"></span>This chapter follows accurately the theoretical formulas. Again the same task: rotation of a rigid body. Now the algorithm is called 'Full-Quat' , because not only the angles but also the angular velocities are fully treated by quaternions. Nevertheless, an interface to physical variables is also used.

Again, the body can have any symmetric tensor of inertia.

The standard Aircraft Euler Angle sequence was used for the physical interface. The integration is performed by 'False Euler', but the integration doesn´t work without problems.

First we have a look at the original formulas (4.14.), (4.15). The torque M is replaced by T.

 $(4.15)$   $\dot{P}$  = - 2V<sup>T</sup>J<sup>-1</sup> V V<sup>T</sup>(P) J VP + (1/2) V<sup>T</sup>J<sup>-1</sup> T(Q, P, t)

The expression

 $N = -2V^{T}J^{-1}V V^{T}(P) J VP$ 

The matrix  $\Omega$  is theoretically antimetric. It is an essential problem, how the fourth equation should be treated - either partly ignored or handled as it is. The last element is on purpose one. Best results were achieved by this manipulation, overwriting all marked numbers:

was calculated economically from right to left. This straightforward approach lead to considerable artificial damping in the integration results, though the system has no physical damping in this test. Numerical errors destroy the internal structures of quaternions and quaternion velocities.

The test consists of a torque excitation  $T_x=5$ ,  $T_y=5$ ,  $T_z=5$  during the first integration cycle dT= 0.1 . After the excitation the body is rotating freely . Results are compared after 10 cycles. Angles are in degrees.

 $(4.14)$  Q = P  **·**

Hoping to recover the fundamental symmetries of quaternions, the order of calulations was changed. This causes high computational costs, because we have matrix multiplications instead of matrix-vector multiplications.

 $N = - 2V^{T}J^{-1} [ V V^{T}(P) ] JVP = - 2(V^{T}(J^{-1} \Omega J) V)P$ 

This cures indeed the damping problem.

The quaternion norm controller works still very good, even after complex manoeuvres, using the physical angle controller. This is not designed for arbitrary large angles, practically for angles up to 45°. Now we can compare Half-Quat and Full-Quat.

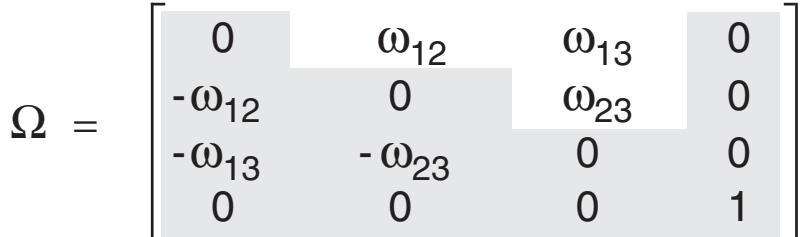

- Half-Quat Full-Quat
- φ 69.49 65.56  $\theta$  17.12 18.11 ψ 41.26 38.64

This looks reasonable, a better accuracy was not expected.

[33](#page-1-0)

If the tensor of inertia is a multiple of the identity matrix (spherical body), then the equations become much simpler. The norm of P is  $p_n$ .

N = 
$$
-2V^{T}(P) VP = -2p_{n}V^{T}(P_{o})V(Q) P = -2p_{n}P
$$

Using Equ.(3.35) we find alternatively:

$$
N = + 2 p_n V^{T}(P_o) p_n V(P_o) Q = + 2 p_n^{2} Q
$$

The first alternative delivers better results in the integration. Finally we have these equations:

The integration shows again damping. The special case is only of academic interest, for analytical mechanics.This case is not treated in the code examples.

$$
\dot{P} = -2 p_{n} P + (1/2) V^{T} J^{-1} T(Q, P, t)
$$
  

$$
\dot{Q} = P
$$

[34](#page-1-0)

## 10.3 Appendix B Rigid Body Rotation Full-Quat

```
Procedure MakeN(P: PType; Q: QType; Var N: PType);
\{ N = -2*(V'(Q) * I44*V(Q) * V'(P) * J44*V(Q) * P \}Var A,B,C: ANN;
Begin
PtoMaVT (P,B);
QtoMatV (Q,A);
MultABC (A,B,C);
Manipul (C);
MultABC (C,J44,B);MultABC (I44, B, C);
QtoMatV (Q,B);
MultABC (C,B,A);
QtoMaVT (Q,B);
MultABC (B,A,C);
MultAPN (C,P,N);
N.p1:=-2*N.p1;N.p2:=-2*N.p2;N.p3:=-2*N.p3;N.p4:=-2*N.p4;End;
Procedure Initial;
{ Initial conditions, refer to Half-Quat }
Procedure Integ;
{ ZFlug703 Full-Quat
   Rotational differential equations for a rigid body
   Simple angle controllers
   Complete Quaternion implementation Full-Quat
   Complete tensor of inertia
  Interface to physical variables }
Var qn,pn,s1,s2,s3,s4 : Double;
        c11,c12,c13,c23,c33 : Double;
       flag \qquad \qquad : \text{Integer};Const Jxx=0.6; Jxy=0;
       Jyy=1.0; Jxz=0.2;
       Jzz=1.5; Jyz=0;dampP=2; conPhi= 6;
        dampQ=4; conThe=10;
        dampR=5; conPsi=12;
        dT = 0.1;Begin
{ Initial conditions: as defined by Initial
   Installed:
   Roll,Pitch,Yaw damper
   Roll,Pitch Yaw angle controller by sines/cosines
   Phc = Command Roll angle Txc = Command Torque
   Thc = Command Pitch angle Tyc = Command Torque
  Psc = Command Yaw angle Tzc = Command Torque }
   If T=0 then
   Begin
   { Jxx -Jxy -Jxz 0
```

```
-Jxy Jyy -Jyz 0
 -Jxz; -Jyz Jzz 0
   0 0 0 1 }
 FillJ44(Jxx,Jyy,Jzz,Jxy,Jxz,Jyz,J44); { Tensor of inertia }
 H\circ Invers(4,J44,I44,c11,flag); \{ Inverse Tensor \} End;
 T := T + dT;Tx:=TxC;Ty:=TyC;Tz:=Tzc;
```

```
{ Angular velocity w=2*V(Q)*P for dampers }
  With Q Do
  With P Do
  Begin
   wx:=2*(-q4*p1 + q3*p2 - q2*p3 + q1*p4);wy:=2*(-q3*pi - q4*p2 + q1*p3 + q2*p4);wz:=2*(+q2*p1 - q1*p2 - q4*p3 + q3*p4); End;
 If DCon Then \{ Dampers
  Begin
   Tx:=Tx-dampP*wx; \{ Roll damper torqueTy:=Ty-dampQ*wy; \{ Pitch damper
  Tz:=Tz-dampR*wz; { Yaw damper }
  End;
  If RCon Then
   Tx:=Tx-conPhi*(sPh1*cPhc-cPh1*sPhc); { Roll angle torque
  If Pcon Then
  Ty:=Ty-conThe*(sTh1*cThc-cTh1*sThc); { Pitch angle }
  If YCon Then
   Tz:=Tz-conPsi*(sPs1*cPsc-cPs1*sPsc); { Yaw angle }
{ Body fixed coordinate system in arbitrary axes direction }
 d/dt P = -2*[V'(Q)*I44*V(Q)*V'(P)*J44*V(Q)]*P + 0.5*V'(Q)'*I44*T }
   Make V(Q) * V' (P) antimetric as explained }
\{ d/dr \; P = N \}Tx:=0.5*(144[1,1]*Tx+144[1,2]*Ty+144[1,3]*Tz);Ty:=0.5*(144[2,1]*Tx+144[2,2]*Ty+144[2,3]*Tz);Tz:=0.5*(144[3,1]*Tx+144[3,2]*Ty+144[3,3]*Tz); With Q Do
  Begin
   M.p1:=-q4*Tx - q3*Ty + q2*Tz;M.p2:=+q3*Tx - q4*Ty - q1*Tz;M.p3:=-q2*Tx + q1*Ty - q4*Tz;M.p4:=+q1*Tx + q2*Ty + q3*Tz; End;
   MakeN(P,Q,N);
\{ Integration dP/dt = N + M \} With P Do
  Begin
   p1:=p1 + dT*(N.p1 + M.p1);p2:=p2 + dT*(N.p2 + M.p2);p3:=p3 + dT*(N.p3 + M.p3);p4:=p4 + dT*(N.p4 + M.p4); End;
\{ Integration dQ/dt = P, using new value P \} With Q Do
  With P Do
  Begin
   q1:=q1 + dT*pi;q2:=q2 + dT*p2;q3:=q3 + dT*p3;q4 := q4 + dT*p4; End;
```

```
{ Normalization controller }
  With Q Do
  Begin
   qn:=1-Sqrt(Sqr(q1)+Sqr(q2)+Sqr(q3)+Sqr(q4));
   q1:=q1 + q1*qn;q2:=q2 + q2*qn;q3:=q3 + q3*qn;q4 := q4 + q4 \cdot qn; End;
```
[36](#page-1-0)

```
{ Check Normalization }
  With Q Do
  Begin
   s1:=Sqr(q1); s2:=Sqr(q2); s3:=Sqr(q3); s4:=Sqr(q4);qn:=Sqrt(s1+s2+s3+s4);WrNumWin(2,grel,2,'qn',qn);
   End;
{ Angles by Caley matrix }
   With Q Do
  Begin
   c11:=s1-s2-s3+s4; c12:=2*(+q1*q2-q3*q4); c13:=2*(+q1*q3+q2*q4);
                                               c23:=2*(-q1*q4+q2*q3);c33 := -s1-s2+s3+s4;Ps1:=atan2( c12,c11);
   Ph1:=atan2( c23, c33);
   Th1:=atan2(-c13,Sqrt(Sqr(c11)+Sqr(c12)));
  End;
  MatObj3Da; { Elements oik, for object rotation Mode A=1 }
End;
```
# <span id="page-36-0"></span>11.1 Appendix C Spherical Linear Interpolation

Sometimes it is necessary to interpolate between two orientations  $Q_i$  and  $Q_e$ . For several reasons this should not be done by Euler angles. One of them is merely formalistical, the other concerns the quality. In this recommended book

Alan Watt+Mark Watt: Advanced Animation and Rendering Techniques, Addison-Wesley, 1994 the authors show (based on Ken Shoemake´s publications), that a so-called spherical linear quaternion interpolation (SLERP) delivers better results.

This will work only for normalized quaternions and even then there are some doubts, whether we have under all circumstances  $-1 \le c \le +1$ .

The basic algorithm was taken from the book, but the decision logic for the shortest path is new, the same as in chapter 9.8. The introduction of the bivector angle calculation is new. The handling of angles near to 180° is new as well.

A single axis SLERP interpolation is the same as an Euler angle interpolation, but for multi-axis rotations the trajectories are different.

The angle between two quaternions P and Q can be calculated like the angle between two vectors:

$$
c = PTQ = p1q1 + p2q2 + p3q3 + p4q4
$$

 $\alpha$  = arccos(c)

A safe method, which i s computationally more complex, uses the so-called bivector:

This is the six-dimensional substitute for a cross-product of 4D vectors. The Euclidian norm is used. For normalized vectors in 3D we would have  ${\tt c} = \cos(\alpha)$  and  ${\tt s} = \sin(\alpha)$  . But the quotient is valid for not-no rmalized vectors too:

tan $(\alpha)$  = s/c

By application of the fo ur-quadrant function atan2 we find this safe formula

$$
\alpha = \text{atan2}(\left. \left| P^{\wedge} Q \right|, P^{T} Q)
$$

The spherical interpolation for R between P and Q for  $t=0...1$  is performed by

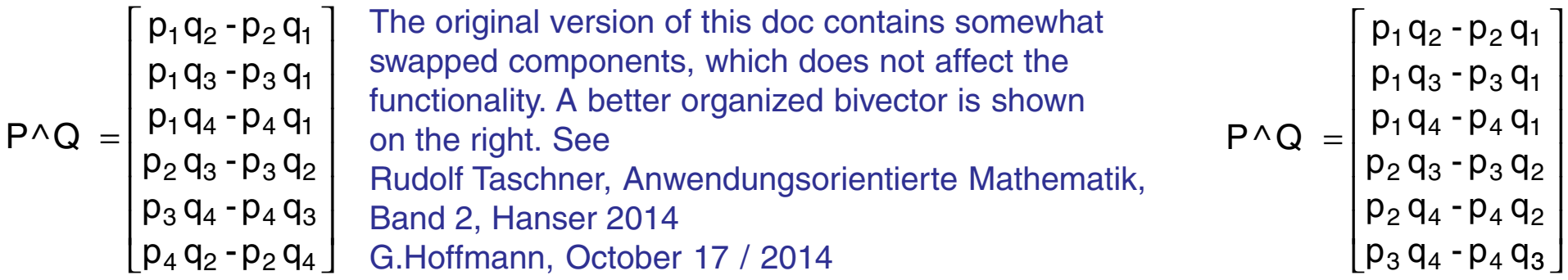

 $s = |P \wedge Q|$ 

$$
R = P \frac{\sin((1-t)\alpha)}{\sin(\alpha)} + Q \frac{\sin(t\alpha)}{\sin(\alpha)}
$$

For small angles  $\alpha$  this has to be replaced by

 $R = P(1-t) + Qt$ 

Because of the structure of the minimal distance detection this is valid also for cases, where  $\alpha$  is originally near to  $\pi$ .

[38](#page-1-0)

```
Procedure Slerp (Var Qi,Qe,Q: QType; t: Double; Var ang: Double);
{ G.Hoffmann
  November 2, 2002
  ZFlug352 Quaternion Interpolation
  Qi Initial Input
  Qe End Input and Output
  Q Interpolated Output
  t Parameter 0..1 Input
  ang Angle Qi,Qe Output
 Watt+Watt Advanced Animation and Rendering ... \}Var d1,d2,qn,san,sai,sae,can,biv : Double;
       flag \qquad \qquad : Integer;
       dQ,dR : QType;
Const eps=pi/180; { linear for angle less 1 degree }
Begin
{ The first preparation part is executed only once for t=0 }
If t=0 Then
Begin
{ Angle between Qi and Qe by Bivector Cross Product }
  With Qi Do
  Begin
   can:=q1*Qe.q1+q2*Qe.q2+q3*Qe.q3+q4*Qe.q4;
   biv:= Sqr(q1*Qe.q2-q2*Qe.q1) +Sqr(q1*Qe.q3-q3*Qe.q1) +Sqr(q1*Qe.q4-q4*Qe.q1) +Sqr(q2*Qe.q3-q3*Qe.q2)+Sqr(q3*Qe.q4-q4*Qe.q3)+Sqr(q4*Qe.q2-q2*Qe.q4);san:=Sqrt(biv);
  End;
   ang:=Atan2(san,can);
{ Preparation for finding shortest path {} With Qi Do
  Begin
   dQ.q1:=+Qe.q1-q1; dQ.q2:=+Qe.q2-q2;dQ.q3:=+Qe.q3-q3; dQ.q4:=+Qe.q4-q4;dR.q1:=-Qe.q1-q1; dR.q2:=-Qe.q2-q2;
   dR.q3:=-Qe.q3-q3; dR.q4:=-Qe.q4-q4;
  End;
 With dQ Do d1:=Sqrt(Sqr(q1)+Sqr(q2)+Sqr(q3)+Sqr(q4));With dR Do d2 := Sqrt(Sqr(q1) + Sqr(q2) + Sqr(q3) + Sqr(q4)); If d2<d1 Then { Shortest path for Qi to -Qe }
  Begin
   ang:=pi-ang;
   With Qe Do
   Begin
   q1:=-q1; q2:=-q2; q3:=-q3; q4:=-q4;End;
  End;
End;
```
[39](#page-1-0)

```
If t>0 Then { Actual Interpolation }
Begin
 san:=Sic(ang); { Fast Sine }
  If san>eps Then
  Begin
  sai:=Sic(ang*(1-t))/san;
  sae:=Sic(ang*t)/san;
  End Else
  Begin
  sai:=1-t;
  sae:=t;
  End;
{ Interpolation }
  With Q Do
  Begin
  q1:=Qi.q1*sai+Qe.q1*sae;
  q2:=Qi.q2*sai+Qe.q2*sae;
  q3:=Qi.q3*sai+Qe.q3*sae;
   q4:=Qi.q4*sai+Qe.q4*sae;
  End;
\{ Normalization is not necessary \{End;
End;
```
# 11.3 Appendix C Spherical Linear Interpolation